<span id="page-0-0"></span>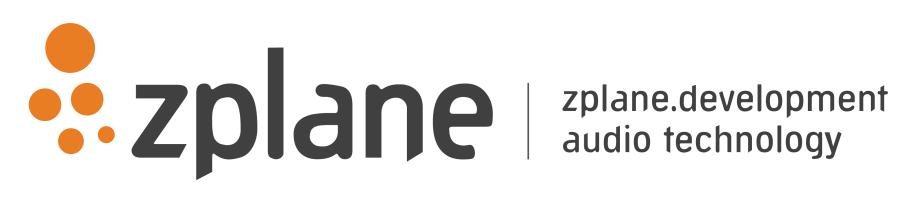

# ELASTIQUE TUNE monophonic time and pitch modification 1.3.4

by zplane.development (c) 2018 zplane.development GmbH & Co. KG

February 9, 2018

# Contents

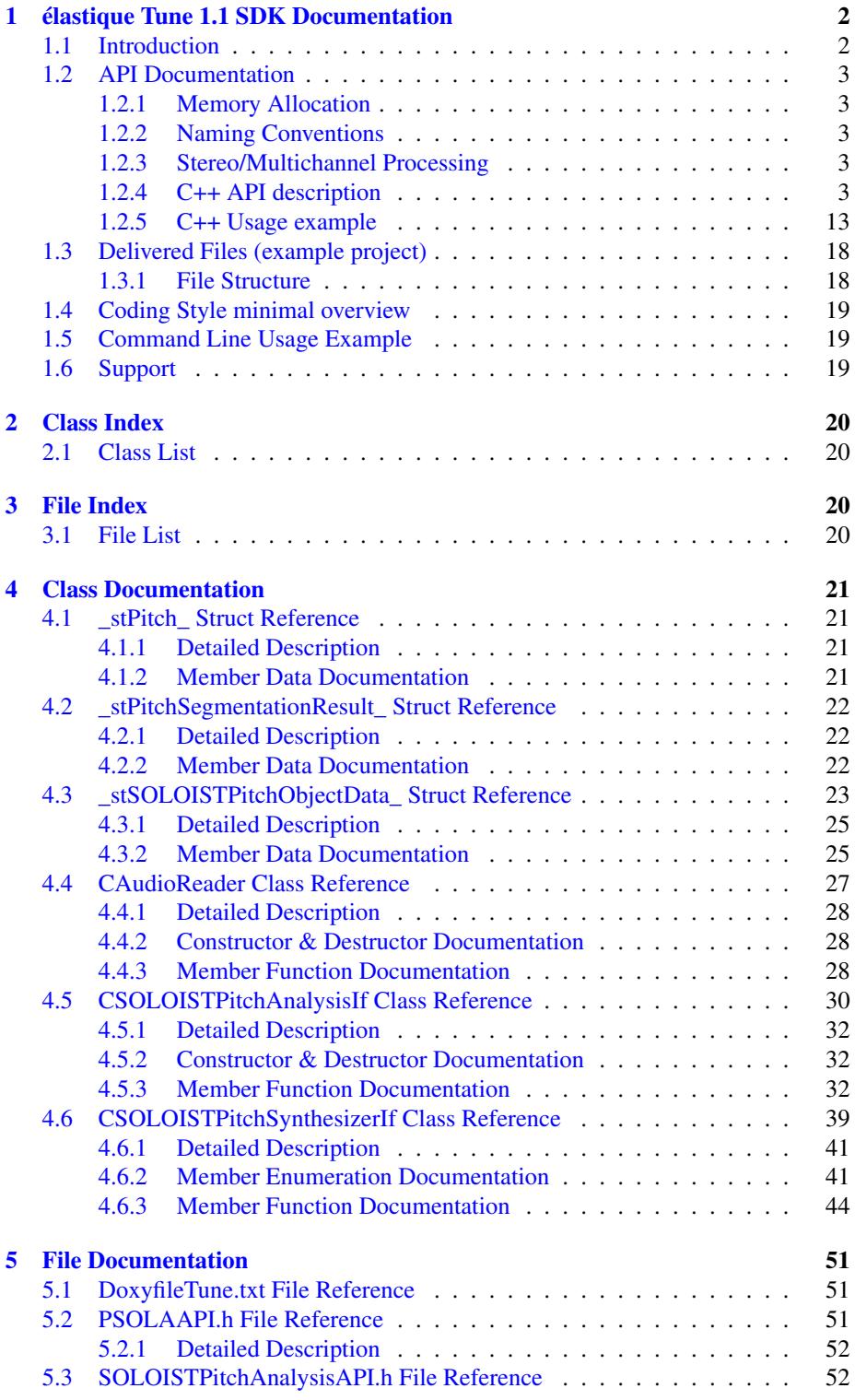

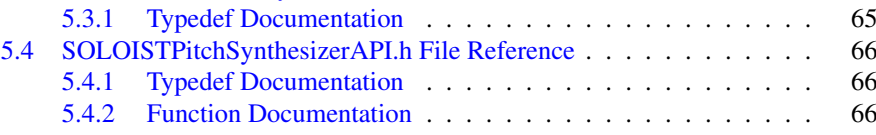

# <span id="page-3-0"></span>**1 lastique Tune 1.1 SDK Documentation**

### <span id="page-3-1"></span>**1.1 Introduction**

élastique Tune is a time and pitch correction technology. It is based on the élastique SOLOIST engine and thus works only with monophonic input signals. While SOLO-IST provides a low level approach to monophonic time stretching and pitch shifting, Tune allows high level and easy access to musical parameters. Based on a simple and easy to use interface it offers numerous editing options based on pitch objects which correspond closely to the musical concept of notes. The Tune SDK provides the functionality for Audio-to-MIDI conversion as well as a synthesis class to control the playback while applying all parameters for time and pitch manipulation in real-time. The interface offers two parameter groups, one controlling overall melody properties and the other controlling parameters of each individual note. The following figure shows an example of how such a representation could look like.

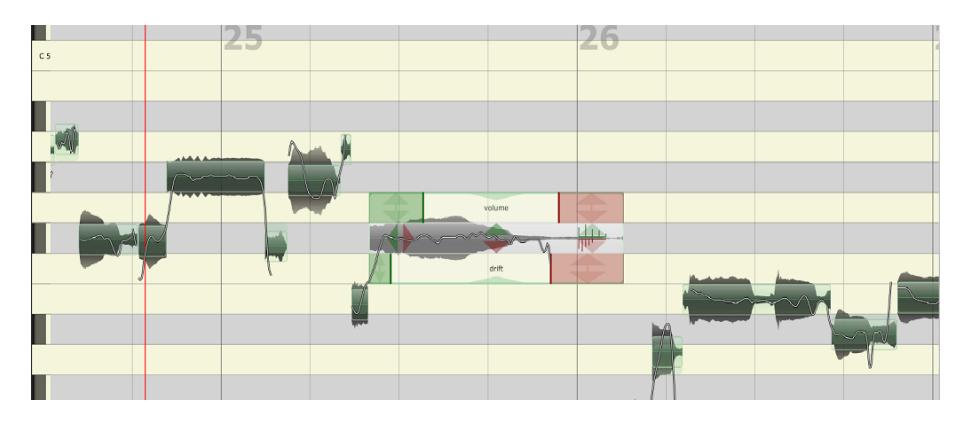

Figure 1: Example of visualization of Tune analysis output with editing options

The SDK consists of an analysis and an synthesis library. The latter uses a customizable audio access class in order to ease integration in existing systems.

The project contains the required libraries for the operating system élastique was licensed for with the appropriate header files.

The structure of this document is as following: First the API of the libraries is described. The API documentation contains naming conventions, function descriptions of the C++-API. The following usage examples (available as source code for compiling the test application) give a clear example on how to use the API in a real world application. Afterwards, a short description of the usage of the compiled example application is given.

<span id="page-3-2"></span>For detailed information about how PSOLA synthesis works please refer to the élastique SOLOIST manual.

### **1.2 API Documentation**

The C++-API can be accessed via the files [SOLOISTPitchAnalysisAPI.h](#page-53-4) and [SOLOI-](#page-53-5)[STPitchSynthesizerAPI.h.](#page-53-5) All variable types needed are either defined in file elastique-API.h or standard C++-types. Error codes are defined as enum in the corresponding class.

### <span id="page-4-0"></span>**1.2.1 Memory Allocation**

The Tune SDK does not allocate buffers handled by the calling application except for the buffers containing the results of the analysis. The input buffer as well as the output buffer has to be allocated by the calling application. The exact size of the input and output buffer is defined by the user depending on how many sample frames are passed in or are requested. The only place where audio buffer sizes are determined by the SDK is in the [CAudioReader](#page-28-1) class which has to be overridden in order to match the users requirements Buffers are allocated as double arrays of [channels][SamplesPer-Channel].

∗

#### <span id="page-4-1"></span>**1.2.2 Naming Conventions**

When talking about **frames**, the number of audio samples per channel is meant. I.e. 512 stereo frames correspond to 1024 float values (samples). If the sample size is 32bit float, one sample has a memory usage of 4 byte.

#### <span id="page-4-2"></span>**1.2.3 Stereo/Multichannel Processing**

When processing stereo or multichannel input, it is strongly recommended to use the SDK with a stereo/multichannels instance, not with two or more mono instances. - This has two reasons: quality and performance. The quality will be better, since the content of all channels is taken into account for the analysis, and the processing is linked between all channels. The performance will be better since many analysis steps can be combined for all channels.

#### <span id="page-4-3"></span>**1.2.4 C++ API description**

#### **1.2.4.1 Required Functions**

The following functions have to be called when using the Tune library. Descrciption see below.

### • CPitchMarksIf::CreateInstance(.)

description see below

#### • CPitchMarksIf::GenerateInitialBuffers(.)

description see below

Generated on Fri Feb 9 2018 17:02:19 for ELASTIQUE TUNE monophonic time and pitch modification by Doxygen

- CPitchMarksIf::DestroyInstance(.) description see below
- [CSOLOISTPitchAnalysisIf::CreateInstance\(](#page-33-3).) description see below
- [CSOLOISTPitchAnalysisIf::ProcessData\(](#page-37-0).) description see below
- [CSOLOISTPitchAnalysisIf::DestroyInstance\(](#page-34-0).) description see below
- [CSOLOISTPitchSynthesizerIf::CreateInstance\(](#page-45-1).) description see below
- [CSOLOISTPitchSynthesizerIf::processData\(](#page-49-0).) description see below
- [CSOLOISTPitchSynthesizerIf::DestroyInstance\(](#page-46-0).) description see below
- An audio reader class must be derived from [CAudioReader](#page-28-1) description see below
- **1.2.4.2 Complete Function Description**
- **1.2.4.2.1 Instance Handling Functions**
	- int CPitchMarksIf::CreateInstance(CPitchMarksIf∗& pCPitchMarks)

Creates a new instance of the élastique SOLOIST pitchmarks. The handle to the new instance is returned in parameter ∗pCPitchMarks. If the function fails, the return value is not 0.

• int [CSOLOISTPitchAnalysisIf::CreateInstance\(CSOLOISTPitchAnalysis-](#page-33-3)If∗& pCInstance, CPitchMarksIf∗ [pcPitchMarks, float fSampleRate, int i-](#page-33-3)[NumOfChannels\)](#page-33-3)

Creates a new instance of the analysis class. The handle to the new instance is returned in parameter ∗pCInstance. The handle to the pitchmarks to be calculated is passed via pcPitchMarks. The parameters fSampleRate and iNumOfChannels describe the sample rate as well as the number of channels of the audio to be analysed.

If the function fails, the return value is not 0.

• int [CSOLOISTPitchSynthesizerIf::CreateInstance\(CSOLOISTPitchSynthes](#page-45-1)izer-If∗& pCInstance, CAudioReader∗ [const pCAudioReader, CPitchMarksIf](#page-45-1)∗ [const pCPitchMarks, CSOLOISTPitchAnalysisIf](#page-45-1)∗ const pCAnalysisIf)

Creates a new instance of the synthesis class. The handle to the new instance is returned in parameter ∗pCInstance. A deriec instance of the custom audio

reader class is passed via pCAudioReader. pCPitchMarks receives the handle to the previously calculated pitchmarks and a pointer to the corresponding analysis class has to be provided.

If the function fails, the return value is not 0.

The use of this function is required.

• int CPitchMarksIf::DestroyInstance(CPitchMarksIf∗ pCPitchMarks)

Destroys the instance of the pitchmarks given in parameter ∗pCPitchMarks.

If the function fails, the return value is not 0.

• int [CSOLOISTPitchAnalysisIf::DestroyInstance\(CSOLOISTPitchAnalysis-](#page-34-0)If∗[& pCInstance\)](#page-34-0)

Destroys the instance of the analysis given in parameter ∗pCInstance.

If the function fails, the return value is not 0.

• int [CSOLOISTPitchSynthesizerIf::DestroyInstance\(CSOLOISTPitchSynthe](#page-46-0)sizer-If∗[& pCInstance \)](#page-46-0)

Destroys the instance of the synthesis given in parameter ∗pCInstance.

If the function fails, the return value is not 0.

#### **1.2.4.2.2 Pitchmark Functions**

#### • int CPitchMarksIf::Reset()

Resets pitchmarks to its initial state.

If the function fails, the return value is not 0.

### • int CPitchMarksIf::FlushPitchMarks(int iIdx2FlushTo)

This function flushes pitchmarks until index specified in iIdx2FlushTo. it is not recommended to use this function.

If the function fails, the return value is not 0.

#### • int CPitchMarksIf::GenerateInitialBuffers(int iInitialSize)

Pre-allocates a set of pitchmarks. Should be called after instance creation to avoid unnecessary reallocation. If more pitchmarks are needed these are reallocated automatically.

If the function fails, the return value is not 0.

### • int CPitchMarksIf::GetPitchMarkBuffer(BSampleInfoEntry∗& psPitchMark-Buffer)

Returns a pointer to the internal list of marks. The return value is the number of list entries. One should use this funktion to save the result of the onset detection or beat tracking process.

If the function fails, the return value is not 0.

### • int CPitchMarksIf::GetNumOfMarks()

Returns the current number of marks in the list.

• int CPitchMarksIf::PutBuffers(BSampleInfoEntry∗ psPitchMarkBuffer, int iSize)

Copies a previously saved pitchmark list (see CPitchMarksIF::GetPitchMark-Buffer()) into an instance of the mark module.

If the function fails, the return value is not 0.

#### **1.2.4.2.3 Analysis Functions**

• int [CSOLOISTPitchAnalysisIf::Reset\(\)](#page-38-0)

Resets the analysis to its initial state.

If the function fails, the return value is not 0.

• int [CSOLOISTPitchAnalysisIf::ProcessData\(float](#page-37-0)∗∗ ppSampleData, int i-[NumOfFrames\)](#page-37-0)

Does the pitch analysis processing. ppSampleData contains the input audio data. iNumOfFrames contains the number of samples per channel.

If the function fails, the return value is not 0.

### • int [CSOLOISTPitchAnalysisIf::SetEOF\(\)](#page-39-0)

Declares the end of audio samples, invokes last processing stages and flushes internal buffers. Should be called after last block of audio has been pushed into the CPSOLAAnalysisEnhIf::ProcessData() function.

If the function fails, the return value is not 0.

#### • int [CSOLOISTPitchAnalysisIf::DoSegmentation\(\)](#page-34-1)

Does the pitch segmentation after the pitch analysis. Must not be called before ProcessData() has been finished by calling SetEOF(). This method can be called alternatively with an integer parameter (0..8) in order to split the analysis in smaller parts. This is helpfull when displaying a progress bar for example.

If the function fails, the return value is not 0.

• int [CSOLOISTPitchAnalysisIf::GetSegmentationResult\(stPitchSegmentatio](#page-36-0)n-Result∗[& pstSegmentationResults\)](#page-36-0)

Returns a pointer to a buffer containing the results of the segmentation analysis.

If the function fails, the return value is not 0.

#### **1.2.4.2.4 Synthesis Functions**

### • int [CSOLOISTPitchSynthesizerIf::processData\(float](#page-49-0)∗∗ ppfAudioData, int [iNumOfFramestoRead\)](#page-49-0)

Does the synthesis processing at the current playback position. It returns iNum-OfFramesToRead sample frames. The buffers for ppfAudioData must be allocated by the calling application.

If the function fails, the return value is not 0.

• void [CSOLOISTPitchSynthesizerIf::setTimePositionInSec\(double newRead](#page-52-3)-[Position\)](#page-52-3)

Sets a new read position. The read position is always relative to the beginning of the audio file. If the read position is out of bounds zero buffers are returned.

• double [CSOLOISTPitchSynthesizerIf::getTimePositionInSec\(\)](#page-48-0)

Returns the current read position.

• double [CSOLOISTPitchSynthesizerIf::getLengthInSec\(\)](#page-46-1)

Returns the current playback length. It takes all time modification into account.

• float [CSOLOISTPitchSynthesizerIf::getPitchForTimeInSec\(double dTime\)](#page-47-0)

Returns the pitch at the time position specified. This is usefull for drawing a pitch curve. If no pitch is available it returns -1.

• float [CSOLOISTPitchSynthesizerIf::getEnvelopeForTimeInSec\(double dTime\)](#page-46-2)

Returns the volume at the time position specified. This is usefull for drawing a volume envelope.

• int [CSOLOISTPitchSynthesizerIf::getNumOfPitchObjects\(\)](#page-47-1)

Returns the number of pitch objects currently in use by the synthesizer.

• \_errorCode [CSOLOISTPitchSynthesizerIf::removePitchObject\(int iPitch-](#page-49-1)[ObjectIndex\)](#page-49-1)

Removes a pitch object by index.

If the function fails, the return value is not 0.

• void [CSOLOISTPitchSynthesizerIf::removeAllPitchObjects\(\)](#page-49-2)

Removes all pitch objects.

• void [CSOLOISTPitchSynthesizerIf::addPitchObject\(stSOLOISTPitchObje](#page-45-2)ct-[Data& stInitialPitchObjectData\)](#page-45-2)

Adds a pitch objects at the correct time position. All the data in the structure stInitialPitchObjectData must be valid.

If the function fails, the return value is not 0.

• \_errorCode [CSOLOISTPitchSynthesizerIf::splitPitchObject\(int iPitchObjec](#page-52-4)t-[Index, double dRelativeCutPositionFromStartOfPitchObject\)](#page-52-4)

Splits a pitch object at the position specified. The split position is relative in seconds to the beginning of the pitch object.

If the function fails, the return value is not 0.

• \_errorCode [CSOLOISTPitchSynthesizerIf::joinPitchObjects\(int iPitchObje](#page-48-1)ct-[Index1, int iPitchObjectIndex2\)](#page-48-1)

Joins two adjacent note objects. The object indices don't need to be in order. If the function fails, the return value is not 0.

• \_errorCode [CSOLOISTPitchSynthesizerIf::getPitchObjectData\(int iPitch-](#page-48-2)[ObjectIndex, stSOLOISTPitchObjectData& ObjData\)](#page-48-2)

Returns a complete data structure for the given pitch object.

If the function fails, the return value is not 0.

• errorCode [CSOLOISTPitchSynthesizerIf::setPitchObjectData\(int iPitch-](#page-51-0)[ObjectIndex, stSOLOISTPitchObjectData& ObjData, bool bUpdateSurroun](#page-51-0)ding-[Objects\)](#page-51-0)

Sets the complete data structure for the given pitch object. Modifying the data structure should only be done with the proper knowledge.

If the function fails, the return value is not 0.

errorCode [CSOLOISTPitchSynthesizerIf::setPitchObjectBounds\(int iPitch](#page-50-0)-[ObjectIndex, double& dNewStartPos, double& dNewEndPos, bool bUpdate-](#page-50-0)[SurroundingObjects\)](#page-50-0)

Changes the start/end position of a pitch object affecting the stretch factor of the note if start and end position change differently. If bUpdateSurroundingObjects is set true the surrounding objects are also adapted which may affect the stretch factor of these objects, too.

If the function fails, the return value is not 0.

• errorCode [CSOLOISTPitchSynthesizerIf::getPitchObjectBounds\(int iPitch](#page-47-2)-[ObjectIndex, double& dStartPos, double& dEndPos\)](#page-47-2)

Returns the current start/end position of a pitch object.

If the function fails, the return value is not 0.

• \_errorCode [CSOLOISTPitchSynthesizerIf::setPitchObjectParam\(int iPitch](#page-51-1)-[ObjectIndex, \\_ePitchObjectParam eParam, float fValue\)](#page-51-1)

Sets a pitch object parameter. Parameters are described in [Synthesis Object -](#page-9-0) [Parameters](#page-9-0)

If the function fails, the return value is not 0.

• float [CSOLOISTPitchSynthesizerIf::getPitchObjectParam\(int iPitchObject-](#page-48-3)Index, ePitchObjectParam eParam ) const

Returns a pitch object parameter. Parameters are described in [Synthesis Object](#page-9-0) **[Parameters](#page-9-0)** 

If index is out of bounds it returns 0

• \_errorCode [CSOLOISTPitchSynthesizerIf::setGlobalParam\(\\_eGlobalParam](#page-50-1) [eParam, float fValue\)](#page-50-1)

Set a global parameter. Parameters are described in [Synthesis Global Parameters](#page-13-0) If the function fails, the return value is not 0.

• float CSOLOISTPitchSynthesizerIf::getGlobalParam(eGlobalParam eParam [\) const](#page-46-3)

<span id="page-9-0"></span>Returns a global parameter. Parameters are described in [Synthesis Global -](#page-13-0) **[Parameters](#page-13-0)** 

### **1.2.4.2.5 Synthesis Object Parameters**

### • [CSOLOISTPitchSynthesizerIf::kPitchObjectPitch](#page-43-0)

This sets directly the pitch of the whole pitch object as seen in the following figure. Unit is semitones.

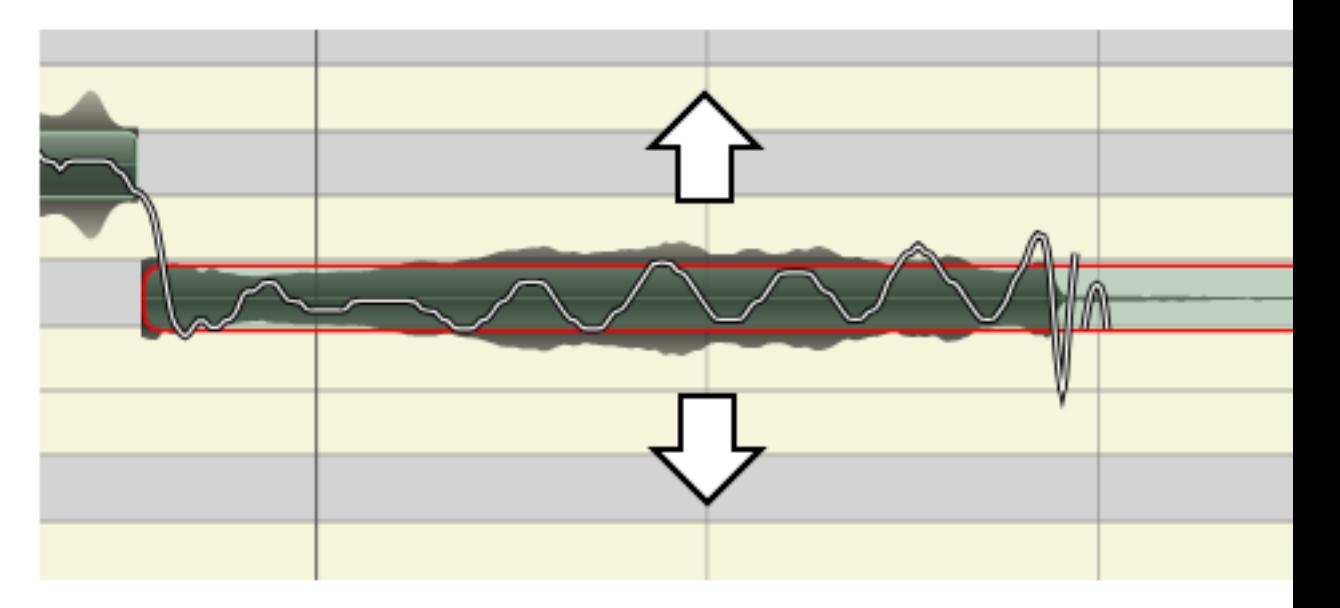

Figure 2: changing the pitch

### • [CSOLOISTPitchSynthesizerIf::kPitchObjectSmoothInTimeInPercent](#page-43-1)

#### [CSOLOISTPitchSynthesizerIf::kPitchObjectSmoothOutTimeInPercent](#page-43-2)

These parameters define the transition range that is automatically adapted when changing the pitch of a pitch object. This is to keep smooth transitions between two pitch objects. Unit is in percent devided by 100 relative to the pitch object length. In-time is measured from the beginning, out-time from the end of the object.

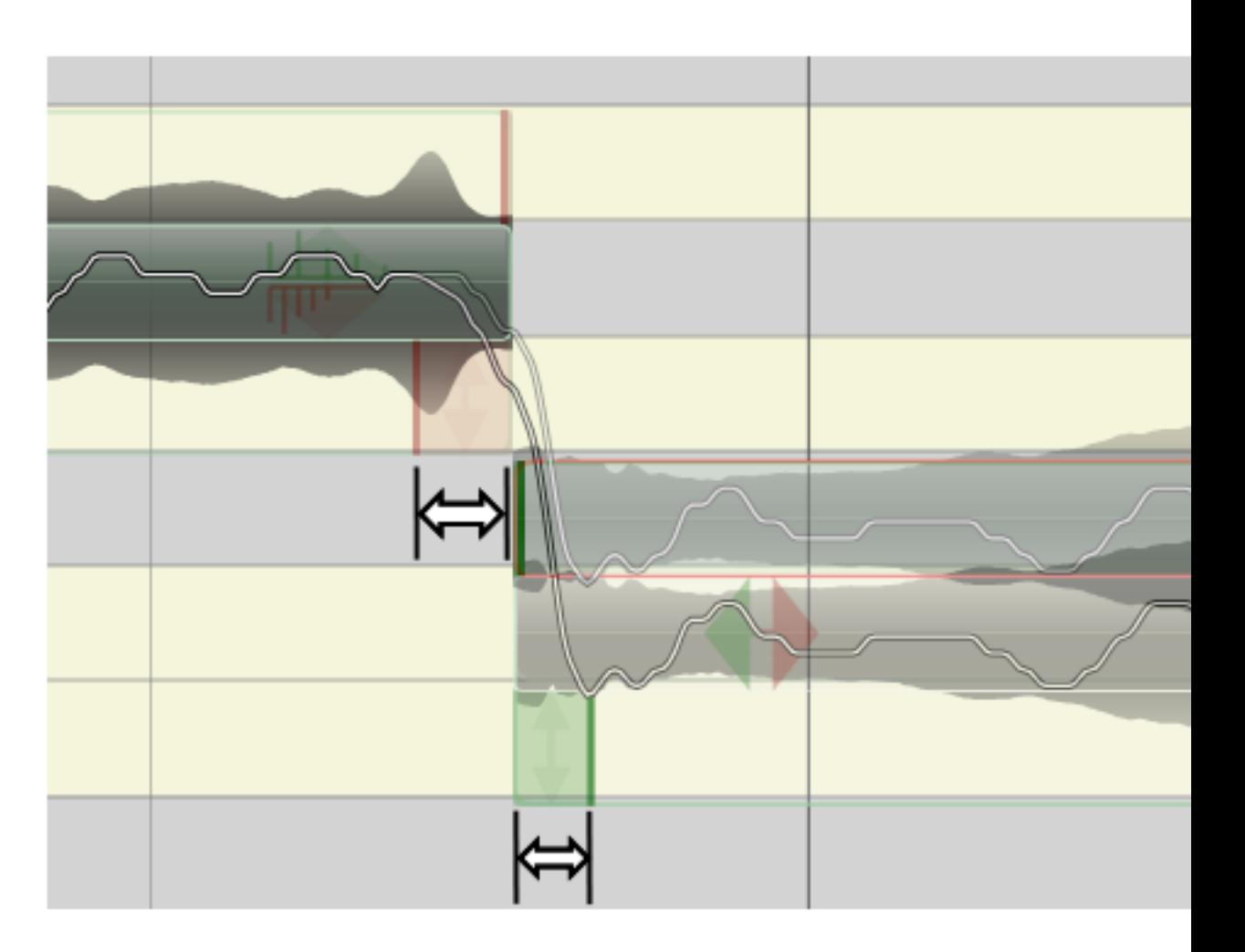

Figure 3: smooth pitch in and out time

# • [CSOLOISTPitchSynthesizerIf::kPitchObjectSmoothInPitch](#page-43-3) [CSOLOISTPitchSynthesizerIf::kPitchObjectSmoothOutPitch](#page-43-4)

These parameters can be used to adapt the automatic transition smoothing (see above) by ramping the transition up or down. Unit is semitones.

# • [CSOLOISTPitchSynthesizerIf::kPitchObjectVolumeFadeInTimeInPercent](#page-43-5) [CSOLOISTPitchSynthesizerIf::kPitchObjectVolumeFadeOutTimeInPercent](#page-43-6)

These parameters define the volume fade range. Unit is in percent devided by 100 relative to the pitch object length. In-time is measured from the beginning, out-time from the end of the object.

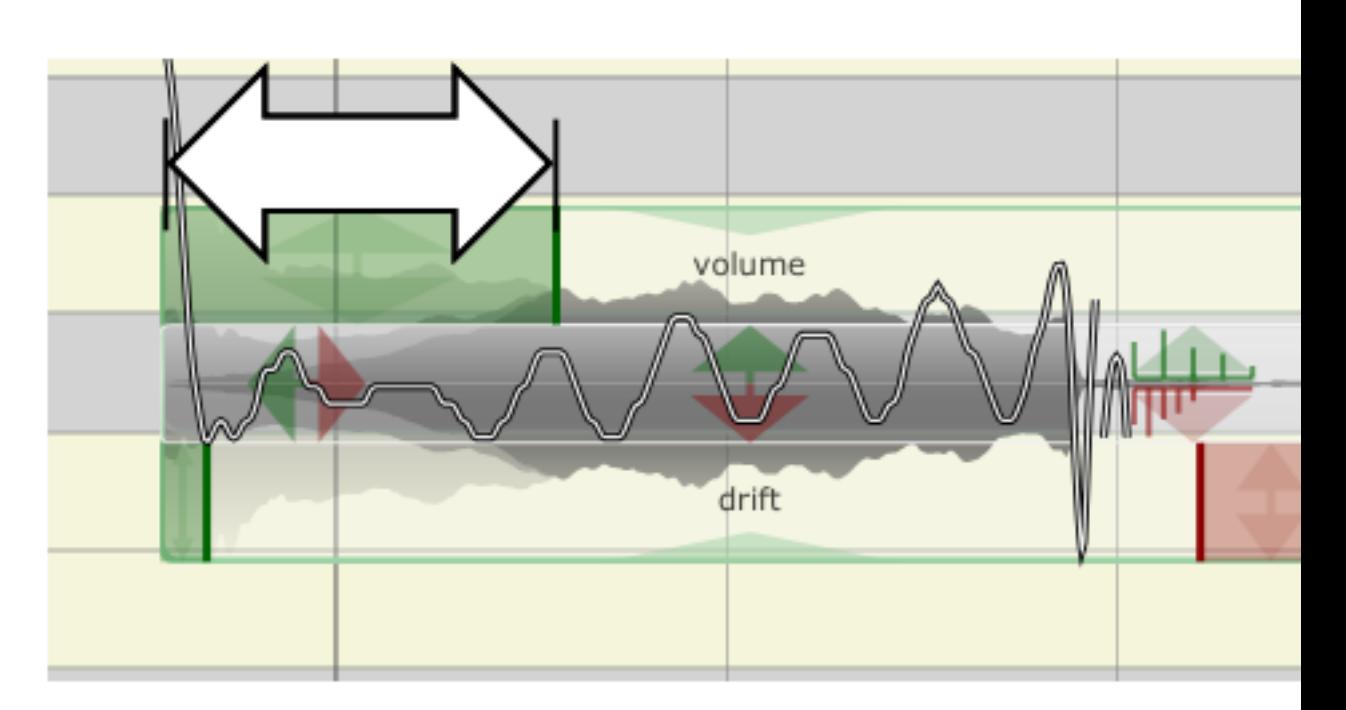

Figure 4: smooth pitch in and out time

# • [CSOLOISTPitchSynthesizerIf::kPitchObjectVolumeFadeInGain](#page-43-7)

# [CSOLOISTPitchSynthesizerIf::kPitchObjectVolumeFadeOutGain](#page-43-8)

These parameters determine the start fade-in gain or end fade-out gain (see above). Unit is in percent devided by 100 relative to the pitch object length.

### • [CSOLOISTPitchSynthesizerIf::kPitchObjectFormantShift](#page-43-9)

This affects the formants of the pitch object. Unit is semitones. The default is 0 semitones.

### • [CSOLOISTPitchSynthesizerIf::kPitchObjectDrift](#page-43-10)

The drift parameter defines the deviation of the local pitch from the average pitch of the pitch object as seen in the following figure. Unit is percent devided by 100. A value of 1.0 is the original deviation.

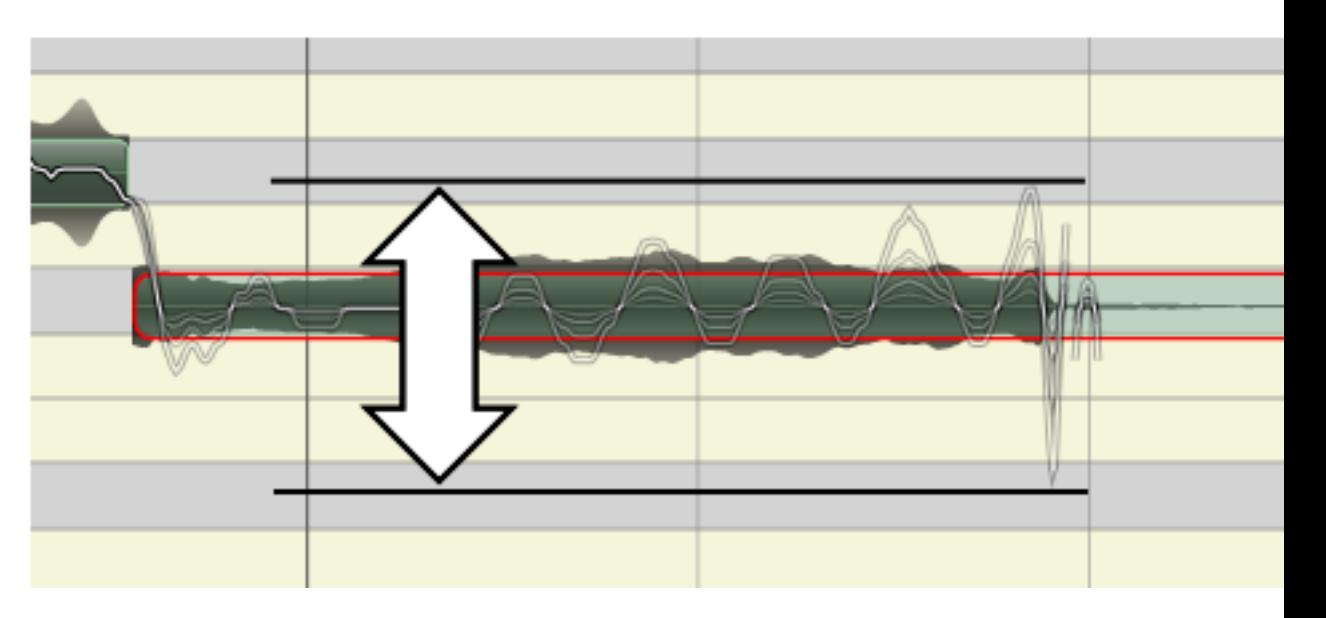

Figure 5: changing the drift

### • [CSOLOISTPitchSynthesizerIf::kPitchObjectVolume](#page-43-11)

Defines the volume of a pitch object. Unit is percent devided by 100. A value of 1.0 is the original deviation.

#### <span id="page-13-0"></span>**1.2.4.2.6 Synthesis Global Parameters**

### • [CSOLOISTPitchSynthesizerIf::kGlobalStretch](#page-42-2)

Defines the global stretch factor for whole audio file. Unit is percent devided by 100.

### • [CSOLOISTPitchSynthesizerIf::kGlobalPitchShift](#page-42-3)

Defines the global pitch factor for the whole audio file. Unit is semitones.

#### • [CSOLOISTPitchSynthesizerIf::kGlobalFormantShift](#page-42-4)

Defines the global formant shift factor for the whole audio file. Unit is semitones.

#### • [CSOLOISTPitchSynthesizerIf::kGlobalTune](#page-42-5)

Defines the global tuning of the whole audio file. Unit is percent devided by 100. Default is 0 leaving everything as it is. With a tuning of 1.0 the average pitch of each pitch object is moved to it's integer pitch. E.g.: a pitch object has an average pitch of 69.32, with a tuning of 1.0 it's moved to 69.0.

### • [CSOLOISTPitchSynthesizerIf::kGlobalDrift](#page-42-6)

Affects the drift of all pitch objects at once (see above). This is independent of the local drift settings of the pitch object.

• [CSOLOISTPitchSynthesizerIf::kGlobalTransitionFactor](#page-42-7)

The transition factor determines how the drift factor affects the smooth in/out area. This is useful to keept smooth transitions also with a drift of 0. Unit is percent devided by 100 and default is 1.0 which means that the transitions are kept smooth. With a factor of 0 and a drift of 0 transitions are abrupt.

#### <span id="page-14-0"></span>**1.2.5 C++ Usage example**

{

The complete code can be found in the example source file elastiqueTuneClMain.cpp. This example works on raw 16bit PCM audio data using stdio file functions.

In the first step we need to define our own [CAudioReader](#page-28-1) class for the synthesis later on:

```
class CMyAudioReader : public CAudioReader
private:
   CzplAudioFile *m_pFFileHandle;<br>int miNumOfChannels
                    m_iNumOfChannels,
                    m_iSampleRate,
                    m_iLengthInFrames;
public:
   CMyAudioReader(CzplAudioFile *pFInputFile, int iMaxBufferSize) :
      m_pFFileHandle(pFInputFile)
    {
        m_iNumOfChannels = m_pFFileHandle->GetNumOfChannels();
        m_iSampleRate = m_pFFileHandle->GetSampleRate();
        m_iLengthInFrames = m_pFFileHandle->GetFileSize();
   };
   virtual ~CMyAudioReader()
    {
    };
   int seekPos(int iPositionInFrames)
    {
        m_pFFileHandle->SetFilePos(iPositionInFrames);
        return 0;
    };
    int readAudioData(float** ppfAudioData, int iNumOfFramestoRead)
    {
        m_pFFileHandle->Read(ppfAudioData, iNumOfFramestoRead);
        return 0;
    }
   int getLengthInFrames()
    {
        return m_iLengthInFrames;
    }
   int getNumOfChannels()
    {
        return m_iNumOfChannels;
```

```
};
   int getSampleRate()
   {
       return m_iSampleRate;
   }
};
```
Before synthesis we need to either do the analysis or reload the anaylsis results. Here we do the analysis. Before that an instance of the pitchmark class has to be created. After that it is recommended to pre-allocate some pitchmarks in order to speed up processing.

```
CPitchMarksIf::CreateInstance(pcPitchMarksHandle);
// init the pitchmark container with a whole lot of empty pitchmarks
pcPitchMarksHandle->GenerateInitialBuffers(8192);
```
Now we create an instance of the analysis class passing a handle to the previously created pitchmarks and setting the other parameters according to our audio input.

```
CSOLOISTPitchAnalysisIf::CreateInstance(pcAnalysisHandle,
  pcPitchMarksHandle, static_cast<float>(iSampleRate), iNumOfChannels);
```
Now we run the anaylsis loop until the audio data is finished. The audio samples are simply pushed into the [CSOLOISTPitchAnalysisIf::ProcessData\(\)](#page-37-0) function. The number of frames per call should not exceed 4096.

```
while(bReadNextFrame)
    {
        // read the samples from the PCM input file
        iNumSamplesRead = pFInputFile->Read(apfProcessInputData,
      _ANALYSIS_BUFFER_SIZE);
        // if the number of read frames unequals the required number of frames,
        // the end of the file is reached
        // then, fill the remaining buffer values with zeros
        // and set flag to end loop
        if(iNumSamplesRead < (_ANALYSIS_BUFFER_SIZE))
        {
            bReadNextFrame = false;
        }
        // start a simple time measurement
        clStartTime = \text{clock}();
//#if (!defined(WITHOUT_EXCEPTIONS) && defined(_DEBUG) && defined (WIN32))
// _controlfp(~(_EM_INVALID | _EM_ZERODIVIDE | _EM_OVERFLOW |
       _EM_UNDERFLOW | _EM_DENORMAL), _MCW_EM) ;
//#endif // #ifndef WITHOUT_EXCEPTIONS
```

```
// do the analysis processing
iError = pcAnalysisHandle->ProcessData( apfProcessInputData,
                                          iNumSamplesRead);
if (iError)
{
    fprintf(stderr, "élastique Analysis Error No.:%d\n", iError);
    break;
}
// update time measurement
clTotalTime += clock() - clStartTime;
```
After having finished the loop CPSOLAAnalysisEnhIf has to be told that we finished.

pcAnalysisHandle->SetEOF();

Now all pitchmarks are set. These pitchmarks may be saved for later use.

#### Now we should do the segmentation:

```
pcAnalysisHandle->DoSegmentation();
```
#### This gives you these results:

}

```
iNumOfPitches = pcAnalysisHandle->GetPitchResult(pPitchResult);
iNumOfSegments = pcAnalysisHandle->GetSegmentationResult(pSegmentResult);
```
Finally, the synthesis may be invoked. First we need an instance of our [CAudioReader](#page-28-1) class.

pCAudioReader = new CMyAudioReader(pFInputFile, \_INPUT\_BUFFER\_SIZE);

#### and use this to create the synthesis class.

```
CSOLOISTPitchSynthesizerIf::CreateInstance( pcSynthesisHandle,
  pCAudioReader, pcPitchMarksHandle, pcAnalysisHandle);
```
#### we set some globale parameters

```
/*
  pcSynthesisHandle->setGlobalParam(CSOLOISTPitchSynthesizerIf::kGlobalPitchShift, fPitchRatio);
pcSynthesisHandle->setGlobalParam(CSOLOISTPitchSynthesizerIf::kGlobalStretch
  , fStretchRatio);
```
and then do some direct manipulation upon a single pitch object

```
// pcSynthesisHandle->setPitchObjectParam(ii,
  CSOLOISTPitchSynthesizerIf::kPitchObjectPitch, 67.0);
{
   //typedef CSOLOISTPitchSynthesizerIf::PitchClass PitchClass;
    //std::vector <PitchClass> myScale = { PitchClass::C, PitchClass::D,
  PitchClass::E, PitchClass::F, PitchClass::G, PitchClass::A, PitchClass::B };
    std::vector <CSOLOISTPitchSynthesizerIf::PitchClass> myScale =
  generateScaleBasedOnScaleIdx (pcAnalysisHandle->GetKey());
   pcSynthesisHandle->setGlobalParam (
  CSOLOISTPitchSynthesizerIf::kGlobalDrift, 0.0);
    pcSynthesisHandle->setGlobalParam (
  CSOLOISTPitchSynthesizerIf::kGlobalTune, 1.0);
   pcSynthesisHandle->setGlobalParam (
 CSOLOISTPitchSynthesizerIf::kGlobalTransitionFactor, 0.0);
   pcSynthesisHandle->quantizePitchObjectsToScale (myScale);
}
//pcSynthesisHandle->setPitchObjectParam(2,
   CSOLOISTPitchSynthesizerIf::kPitchObjectDrift, 0.0);
//pcSynthesisHandle->setPitchObjectParam(2,
   CSOLOISTPitchSynthesizerIf::kPitchObjectFormantShift, 0.0);
//pcSynthesisHandle->setPitchObjectParam(2,
   CSOLOISTPitchSynthesizerIf::kPitchObjectSmoothInTimeInPercent, 0.5);
//pcSynthesisHandle->setPitchObjectParam(2,
   CSOLOISTPitchSynthesizerIf::kPitchObjectSmoothInPitch, -5);
//pcSynthesisHandle->setPitchObjectParam(2,
  CSOLOISTPitchSynthesizerIf::kPitchObjectSmoothOutTimeInPercent, 0.5);
//pcSynthesisHandle->setPitchObjectParam(2,
   CSOLOISTPitchSynthesizerIf::kPitchObjectSmoothOutPitch, 8);
```
#### alternatively we can get the data structure of pitch objects and do some external manipulation

```
//stSOLOISTPitchObjectData stTmp1, stTmp2;
//double length;
//pcSynthesisHandle->getPitchObjectData(4, stTmp1);
//length = stTmp1.dOrigEndTimeInSec - stTmp1.dOrigStartTimeInSec;
//pcSynthesisHandle->splitPitchObject(4, length*0.5);
//pcSynthesisHandle->getPitchObjectData(4, stTmp1);
//pcSynthesisHandle->getPitchObjectData(5, stTmp2);
//length = stTmp1.dOrigEndTimeInSec - stTmp1.dOrigStartTimeInSec;
//pcSynthesisHandle->removeAllPitchObjects(); // remove all notes
```

```
//stTmp1.dCurEndTimeInSec -= stTmp1.dCurStartTimeInSec; //move note
  to the beginning
//stTmp1.dCurStartTimeInSec -= stTmp1.dCurStartTimeInSec;
//stTmp2.dCurEndTimeInSec += (stTmp1.dCurEndTimeInSec -
  stTmp2.dCurStartTimeInSec); // move 2. note to the end of 1. note
//stTmp2.dCurStartTimeInSec += (stTmp1.dCurEndTimeInSec -
  stTmp2.dCurStartTimeInSec);
//stTmp1.fCurPitch -= 1.0;
  // pitch shift by a -1 semitones
//stTmp2.fCurPitch -= 1.0;
  // pitch shift by a -1 semitones
//pcSynthesisHandle->addPitchObject(stTmp1);
//pcSynthesisHandle->addPitchObject(stTmp2);
//
//length = stTmp2.dCurEndTimeInSec - stTmp2.dCurStartTimeInSec;
//stTmp2.dCurStartTimeInSec = stTmp2.dCurEndTimeInSec;
   // copy the 2. note and reposition it to the end of itself
//stTmp2.dCurEndTimeInSec = stTmp2.dCurStartTimeInSec + 3.5*length;
   // stretch it by a factor of 2.5
//stTmp2.fCurPitch -= 1.0;
   // pitch shift by a -1 semitones
//pcSynthesisHandle->addPitchObject(stTmp2);
```
For the start the direct manipulation recommended, the external manipulation whould only be used if really necessary.

Now we set our playbaclk engine to the start position

pcSynthesisHandle->setTimePositionInSec(0);

#### and do the synthesis loop

```
while((((float)iCurrentFrame * _OUTPUT_BUFFER_SIZE)/(float)pCAudioReader->
     getSampleRate()) < pcSynthesisHandle->getLengthInSec())
    {
        // start a simple time measurement
       clStartTime = clock();
#if (!defined(WITHOUT_EXCEPTIONS) && defined(_DEBUG) && defined (WIN32))
       _controlfp(~(_EM_INVALID | _EM_ZERODIVIDE | _EM_OVERFLOW |
      _EM_UNDERFLOW | _EM_DENORMAL), _MCW_EM) ;
#endif // #ifndef WITHOUT_EXCEPTIONS
        // do the processing
       pcSynthesisHandle->processData( apfProcessOutputData,
                                          _<br>OUTPUT_BUFFER_SIZE);
       if (iError)
        {
            fprintf(stderr, "élastique Process Error No.:%d\n", iError);
```

```
break;
   }
   // update time measurement
   clTotalTime += clock() - clStartTime;// Write stretched data to output file buffer
   pFOutputFile->Write(apfProcessOutputData, _OUTPUT_BUFFER_SIZE);
   // update the command line processing info
    CLShowProcessTime(iCurrentFrame++, iSampleRate, iNumOfInFrames);
} // while(bReadNextFrame)
```
After the successful processing, the instances can be destroyed.

```
CPitchMarksIf::DestroyInstance(pcPitchMarksHandle);
CSOLOISTPitchAnalysisIf::DestroyInstance(pcAnalysisHandle);
CSOLOISTPitchSynthesizerIf::DestroyInstance(pcSynthesisHandle);
```
## <span id="page-19-0"></span>**1.3 Delivered Files (example project)**

#### <span id="page-19-1"></span>**1.3.1 File Structure**

**1.3.1.1 Documentation**

This documentation and all other documentation can be found in the directory ./doc.

**1.3.1.2 Project Files**

The Workspaces, Projectfiles and or Makefiles can be found in the directory ./build and its subfolders, where the subfolders names correspond to the project names.

#### **1.3.1.3 Source Files**

All source files are in the directory ./src and its subfolders, where the subfolder names equally correspond to the project names.

**1.3.1.4 Include Files**

Include files can be found in ./incl.

#### **1.3.1.5 Resource Files**

The resource files, if available can be found in the subdirectory /res of the corresponding build-directory.

**1.3.1.6 Library Files**

The directory **./lib** is for used and built libraries.

#### **1.3.1.7 Binary Files**

The final executable can be found in the directory ./bin. In debug-builds, the binary files are in the subfolder /Debug.

**1.3.1.8 Temporary Files**

The directory ./tmp is for all temporary files while building the projects. In debugbuilds, the temporary files can be found in the subfolder /Debug.

### <span id="page-20-0"></span>**1.4 Coding Style minimal overview**

Variable names have a preceding letter indicating their types:

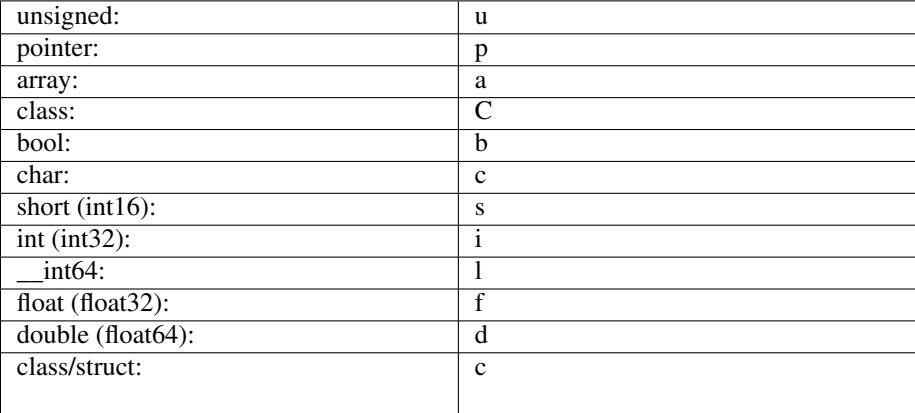

For example, a pointer to a buffer of unsigned ints will be named puiBufferName.

### <span id="page-20-1"></span>**1.5 Command Line Usage Example**

The compiled example is a command line application that reads and writes audio files in PCM (16bit RAW) format. RAW format means that the file has no header but contains only the pure data.

Since the example application has no sophisticated command line parser, so the order of the arguments is crucial. The command line synposis is:

soloistTestCL input\_file output\_file StretchRatio [PitchRatio] [InputSampleRate] [NumberOfChannel

The following command line will result in an output file of the same format as the input file (RAW PCM, 16bit, 48kHz, stereo interleaved, name: input.pcm) that is 10% longer as the original (i.e. stretch factor 1.1) and its pitch is 1% lower than in the original (i.e. pitch factor 0.99):

soloistTestCL input48.pcm output48.pcm 1.1 0.99 48000 2

### <span id="page-20-2"></span>**1.6 Support**

Support for the SDK is - within the limits of the agreement - available from:

### [zplane.development](http://www.zplane.de)

tim flohrer katzbachstr. 21 D-10965 berlin germany fon: +49.30.854 09 15.0 fax: +49.30.854 09 15.5 @: [flohrer@zplane.de](mailto:flohrer@zplane.de)

# <span id="page-21-0"></span>**2 Class Index**

## <span id="page-21-1"></span>**2.1 Class List**

Here are the classes, structs, unions and interfaces with brief descriptions:

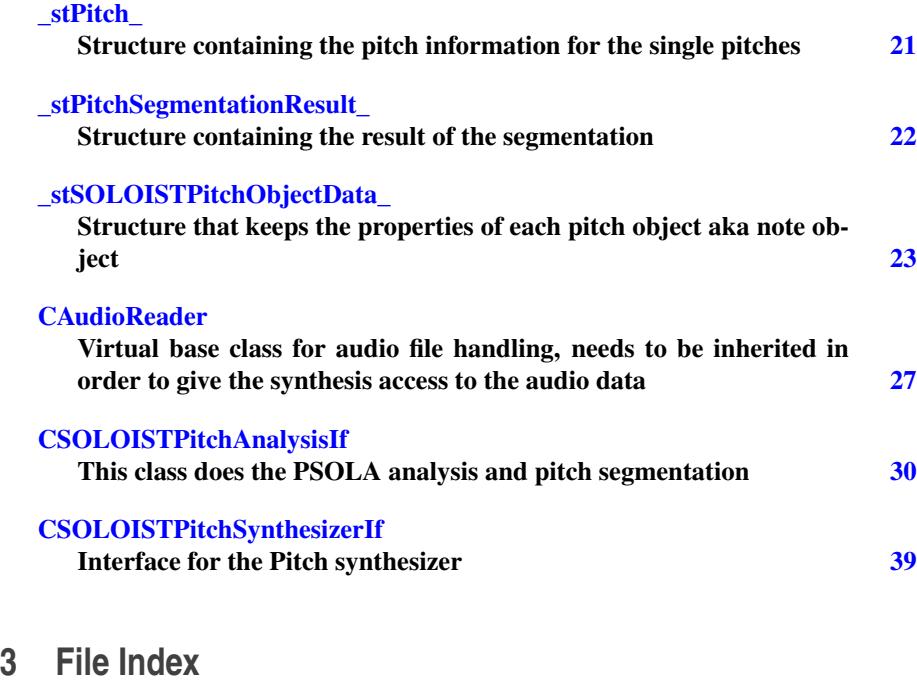

### <span id="page-21-3"></span><span id="page-21-2"></span>**3.1 File List**

Here is a list of all files with brief descriptions:

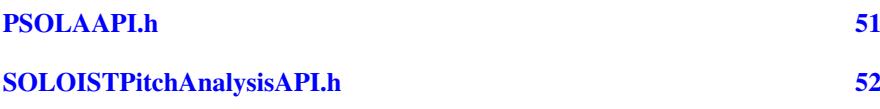

### [SOLOISTPitchSynthesizerAPI.h](#page-53-5) [52](#page-53-3)

# <span id="page-22-0"></span>**4 Class Documentation**

### <span id="page-22-1"></span>**4.1 stPitch Struct Reference**

Structure containing the pitch information for the single pitches.

#include <SOLOISTPitchAnalysisAPI.h>

#### **Public Attributes**

• float [fPitch](#page-22-4)

*The pitch of the corresponding pitchmark.*

• float [fVelocity](#page-22-5)

*The velocity of the corresponding pitchmark. The max. velocity is normalized to 1.0.*

- int [bValidPitch](#page-22-6)
	- *Give information if the corresponding pitchmark is a pitch or not.*
- int [iSamplePos](#page-22-7) *The position of the pitch in sample frames.*

#### <span id="page-22-2"></span>**4.1.1 Detailed Description**

Structure containing the pitch information for the single pitches.

Pitches are spaced in time according to the pitch. The indexes are equivalent to the indexes of the pitchmarks.

Definition at line 101 of file SOLOISTPitchAnalysisAPI.h.

#### <span id="page-22-3"></span>**4.1.2 Member Data Documentation**

#### <span id="page-22-6"></span>**4.1.2.1 int** \_stPitch\_::bValidPitch

Give information if the corresponding pitchmark is a pitch or not.

<span id="page-22-4"></span>Definition at line 117 of file SOLOISTPitchAnalysisAPI.h.

**4.1.2.2 float** \_stPitch\_::fPitch

The pitch of the corresponding pitchmark.

<span id="page-22-5"></span>Definition at line 107 of file SOLOISTPitchAnalysisAPI.h.

**4.1.2.3 float** \_stPitch\_::fVelocity

<span id="page-22-7"></span>The velocity of the corresponding pitchmark. The max. velocity is normalized to 1.0. Definition at line 112 of file SOLOISTPitchAnalysisAPI.h.

### **4.1.2.4 int** \_stPitch\_::iSamplePos

The position of the pitch in sample frames.

Definition at line 122 of file SOLOISTPitchAnalysisAPI.h.

The documentation for this struct was generated from the following file:

### • [SOLOISTPitchAnalysisAPI.h](#page-53-4)

### <span id="page-23-3"></span><span id="page-23-0"></span>**4.2 stPitchSegmentationResult Struct Reference**

Structure containing the result of the segmentation.

#include <SOLOISTPitchAnalysisAPI.h>

#### **Public Attributes**

- float [fPitch](#page-23-4) *The estimated pitch of the segment.*
- float [fVelocity](#page-23-5)

*The estimated velocity of the segment.*

• int [iLength](#page-24-2)

*The length of the segment in sample frames.*

- int [iStartSamplePos](#page-24-3) *The start position of the segment in sample frames.*
- int [iEndSamplePos](#page-24-4)

*The end position of the segment in sample frames.*

- int [iStartIdx](#page-24-5)
	- *The index of the pitchmark corresponding to the start position of the segment.*
- int [iStopIdx](#page-24-6) *The index of the pitchmark corresponding to the end position of the segment.*

#### <span id="page-23-1"></span>**4.2.1 Detailed Description**

Structure containing the result of the segmentation.

It contains the estimated pitch and velocity, as well as the beginning and end of the segment in terms of sample position and in terms of referenced pitchmark indexes.

Definition at line 50 of file SOLOISTPitchAnalysisAPI.h.

#### <span id="page-23-2"></span>**4.2.2 Member Data Documentation**

<span id="page-23-4"></span>**4.2.2.1 float** \_stPitchSegmentationResult\_::fPitch

The estimated pitch of the segment.

<span id="page-23-5"></span>Definition at line 56 of file SOLOISTPitchAnalysisAPI.h.

**4.2.2.2 float** \_stPitchSegmentationResult\_::fVelocity

The estimated velocity of the segment.

<span id="page-24-4"></span>Definition at line 61 of file SOLOISTPitchAnalysisAPI.h.

**4.2.2.3 int** \_stPitchSegmentationResult\_::iEndSamplePos

The end position of the segment in sample frames.

<span id="page-24-2"></span>Definition at line 77 of file SOLOISTPitchAnalysisAPI.h.

**4.2.2.4 int** \_stPitchSegmentationResult\_::iLength

The length of the segment in sample frames.

<span id="page-24-5"></span>Definition at line 67 of file SOLOISTPitchAnalysisAPI.h.

**4.2.2.5 int** \_stPitchSegmentationResult\_::iStartIdx

The index of the pitchmark corresponding to the start position of the segment. Definition at line 82 of file SOLOISTPitchAnalysisAPI.h.

<span id="page-24-3"></span>**4.2.2.6 int** \_stPitchSegmentationResult\_::iStartSamplePos

The start position of the segment in sample frames.

<span id="page-24-6"></span>Definition at line 72 of file SOLOISTPitchAnalysisAPI.h.

**4.2.2.7 int** \_stPitchSegmentationResult\_::iStopIdx

The index of the pitchmark corresponding to the end position of the segment. Definition at line 87 of file SOLOISTPitchAnalysisAPI.h. The documentation for this struct was generated from the following file:

• [SOLOISTPitchAnalysisAPI.h](#page-53-4)

### <span id="page-24-1"></span><span id="page-24-0"></span>**4.3 stSOLOISTPitchObjectData Struct Reference**

structure that keeps the properties of each pitch object aka note object #include <SOLOISTPitchSynthesizerAPI.h>

### **Public Attributes**

• float [fDrift](#page-27-0)

*determines the variation around the average pitch per note (1.0 == 100% == original) default = 1.0*

• float [fFormantFactor](#page-27-1)

*shifts the formants for one note as factor (semitones to factor: pow(2.0F, semitone\_ value/12.0F)) default = 0.0*

• float [fVolumeFactor](#page-28-2)

*determines the volume of the note (1.0 == 100% == original) default = 1.0*

• float [fPitchSmoothInTimeInPercent](#page-27-2)

*time value in percent (seen from start of note and relative to the note length) of the pitch smooth in time. This is used for smoothing of the transition between notes when the pitch is changed. default = set automatically*

• float [fPitchSmoothOutTimeInPercent](#page-27-3)

*time value in percent (seen from end of the note and relative to the note length) of the pitch smooth out time. This is used for smoothing of the transition between notes when the pitch is changed. default = set automatically*

• float [fPitchSmoothIn](#page-27-4)

*additional smooth in shift in semitones default = 0.0*

• float [fPitchSmoothOut](#page-27-5)

*additional smooth in shift in semitones default = 0.0*

• float [fVolumeFadeInTimeInPercent](#page-28-3)

*initial time value in percent (seen from start of note and relative to the note length) of the volume fade-in time. default = 0.0*

• float [fVolumeFadeOutTimeInPercent](#page-28-4)

*initial time value in percent (seen from end of the note and relative to the note length) of the volume fade-out time. default = 0.0*

• float [fVolumeFadeInGain](#page-28-5)

*gain of the fade-in in percent (1.0 == 100% == original) default = 1.0*

• float [fVolumeFadeOutGain](#page-28-6)

*gain of the fade-out in percent (1.0 == 100% == original) default = 1.0*

• float [fCurPitch](#page-27-6)

*current pitch in semitones default = set automatically*

• double [dCurStartTimeInSec](#page-26-2)

*current note onset time in seconds. This affects the stretch of a note. default = set automatically*

• double [dCurEndTimeInSec](#page-26-3)

*current note offset time in seconds. This affects the stretch of a note. default = set automatically*

• double [dCurValidNoteEndTimeInSec](#page-26-4)

*a note can consist of a valid (voiced) and invalid (unvoiced/silence) part. This value is just for information and is set automatically depending on dOrigValidNoteEndTime-InSec. default = set automatically*

• float [fOrigPitch](#page-27-7)

*original pitch in semitones (don't edit that) default = set automatically*

• float [fOrigVelocity](#page-27-8)

*original velocity in percent (1.0 == 100% == fullscale) default = set automatically*

• double [dOrigStartTimeInSec](#page-26-5)

*original note onset time in seconds. Don't edit that unless you want to change the original segmentation and you know what you're doing default = set automatically*

• double [dOrigEndTimeInSec](#page-26-6)

*original note offset time in seconds. Don't edit that unless you want to change the original segmentation and you know what you're doing default = set automatically*

#### • double [dOrigValidNoteEndTimeInSec](#page-26-7)

*original valid note end time in seconds. Don't edit that unless you want to change the original segmentation and you know what you're doing default = set automatically*

#### <span id="page-26-0"></span>**4.3.1 Detailed Description**

structure that keeps the properties of each pitch object aka note object

Definition at line 10 of file SOLOISTPitchSynthesizerAPI.h.

#### <span id="page-26-1"></span>**4.3.2 Member Data Documentation**

### <span id="page-26-3"></span>**4.3.2.1 double** \_stSOLOISTPitchObjectData\_::dCurEndTimeInSec

current note offset time in seconds. This affects the stretch of a note. default = set automatically

<span id="page-26-2"></span>Definition at line 104 of file SOLOISTPitchSynthesizerAPI.h.

**4.3.2.2 double** \_stSOLOISTPitchObjectData\_::dCurStartTimeInSec

current note onset time in seconds. This affects the stretch of a note. default = set automatically

<span id="page-26-4"></span>Definition at line 104 of file SOLOISTPitchSynthesizerAPI.h.

**4.3.2.3 double** \_stSOLOISTPitchObjectData\_::dCurValidNoteEndTimeInSec

a note can consist of a valid (voiced) and invalid (unvoiced/silence) part. This value is just for information and is set automatically depending on dOrigValidNoteEndTimeIn-Sec. default  $=$  set automatically

<span id="page-26-6"></span>Definition at line 104 of file SOLOISTPitchSynthesizerAPI.h.

**4.3.2.4 double** \_stSOLOISTPitchObjectData\_::dOrigEndTimeInSec

original note offset time in seconds. Don't edit that unless you want to change the original segmentation and you know what you're doing default = set automatically

<span id="page-26-5"></span>Definition at line 141 of file SOLOISTPitchSynthesizerAPI.h.

**4.3.2.5 double** \_stSOLOISTPitchObjectData\_::dOrigStartTimeInSec

original note onset time in seconds. Don't edit that unless you want to change the original segmentation and you know what you're doing default = set automatically

<span id="page-26-7"></span>Definition at line 141 of file SOLOISTPitchSynthesizerAPI.h.

**4.3.2.6 double** \_stSOLOISTPitchObjectData\_::dOrigValidNoteEndTimeInSec

original valid note end time in seconds. Don't edit that unless you want to change the original segmentation and you know what you're doing default = set automatically

<span id="page-27-6"></span>Definition at line 141 of file SOLOISTPitchSynthesizerAPI.h.

**4.3.2.7 float** \_stSOLOISTPitchObjectData\_::fCurPitch

current pitch in semitones default = set automatically

<span id="page-27-0"></span>Definition at line 97 of file SOLOISTPitchSynthesizerAPI.h.

**4.3.2.8 float** \_stSOLOISTPitchObjectData\_::fDrift

determines the variation around the average pitch per note  $(1.0 = 100\% = \text{original})$  $default = 1.0$ 

<span id="page-27-1"></span>Definition at line 19 of file SOLOISTPitchSynthesizerAPI.h.

**4.3.2.9 float** \_stSOLOISTPitchObjectData\_::fFormantFactor

shifts the formants for one note as factor (semitones to factor: pow(2.0F, semitone\_ value/12.0F)) default =  $0.0$ 

<span id="page-27-7"></span>Definition at line 19 of file SOLOISTPitchSynthesizerAPI.h.

**4.3.2.10 float** \_stSOLOISTPitchObjectData\_::fOrigPitch

original pitch in semitones (don't edit that) default = set automatically

<span id="page-27-8"></span>Definition at line 128 of file SOLOISTPitchSynthesizerAPI.h.

**4.3.2.11 float** \_stSOLOISTPitchObjectData\_::fOrigVelocity

original velocity in percent (1.0 =  $100\%$  = fullscale) default = set automatically Definition at line 128 of file SOLOISTPitchSynthesizerAPI.h.

<span id="page-27-4"></span>**4.3.2.12 float** \_stSOLOISTPitchObjectData\_::fPitchSmoothIn

additional smooth in shift in semitones default  $= 0.0$ 

<span id="page-27-2"></span>Definition at line 19 of file SOLOISTPitchSynthesizerAPI.h.

**4.3.2.13 float** \_stSOLOISTPitchObjectData\_::fPitchSmoothInTimeInPercent

time value in percent (seen from start of note and relative to the note length) of the pitch smooth in time. This is used for smoothing of the transition between notes when the pitch is changed. default = set automatically

<span id="page-27-5"></span>Definition at line 19 of file SOLOISTPitchSynthesizerAPI.h.

**4.3.2.14 float** \_stSOLOISTPitchObjectData\_::fPitchSmoothOut

additional smooth in shift in semitones default  $= 0.0$ 

<span id="page-27-3"></span>Definition at line 19 of file SOLOISTPitchSynthesizerAPI.h.

**4.3.2.15 float** \_stSOLOISTPitchObjectData\_::fPitchSmoothOutTimeInPercent

time value in percent (seen from end of the note and relative to the note length) of the pitch smooth out time. This is used for smoothing of the transition between notes when the pitch is changed. default = set automatically

<span id="page-28-2"></span>Definition at line 19 of file SOLOISTPitchSynthesizerAPI.h.

**4.3.2.16 float** \_stSOLOISTPitchObjectData\_::fVolumeFactor

determines the volume of the note (1.0 =  $100\%$  = original) default = 1.0

<span id="page-28-5"></span>Definition at line 19 of file SOLOISTPitchSynthesizerAPI.h.

**4.3.2.17 float** \_stSOLOISTPitchObjectData\_::fVolumeFadeInGain

gain of the fade-in in percent  $(1.0 == 100\%) ==$  original) default = 1.0

<span id="page-28-3"></span>Definition at line 19 of file SOLOISTPitchSynthesizerAPI.h.

**4.3.2.18 float** \_stSOLOISTPitchObjectData\_::fVolumeFadeInTimeInPercent

initial time value in percent (seen from start of note and relative to the note length) of the volume fade-in time. default  $= 0.0$ 

<span id="page-28-6"></span>Definition at line 19 of file SOLOISTPitchSynthesizerAPI.h.

**4.3.2.19 float** \_stSOLOISTPitchObjectData\_::fVolumeFadeOutGain

gain of the fade-out in percent  $(1.0 = 100\% = \text{original})$  default = 1.0

<span id="page-28-4"></span>Definition at line 19 of file SOLOISTPitchSynthesizerAPI.h.

**4.3.2.20 float** \_stSOLOISTPitchObjectData\_::fVolumeFadeOutTimeInPercent

initial time value in percent (seen from end of the note and relative to the note length) of the volume fade-out time. default  $= 0.0$ 

Definition at line 19 of file SOLOISTPitchSynthesizerAPI.h.

The documentation for this struct was generated from the following file:

• [SOLOISTPitchSynthesizerAPI.h](#page-53-5)

### <span id="page-28-1"></span><span id="page-28-0"></span>**4.4 CAudioReader Class Reference**

virtual base class for audio file handling, needs to be inherited in order to give the synthesis access to the audio data

#include <SOLOISTPitchSynthesizerAPI.h>

**Public Member Functions**

• [CAudioReader](#page-29-3) ()

*constructor*

• virtual ∼[CAudioReader](#page-29-4) ()

*destructor*

• virtual int [seekPos](#page-30-0) (int iPositionInFrames)=0

*set a new file read position in sample frames*

• virtual int [readAudioData](#page-30-1) (float \*\*ppfAudioData, int iNumOfFramestoRead)=0

*reads the actual audio data into a n-dimensional array of channels (usually 1 or 2). If the the number of frames requested exceeds the number of frames available the remaining frames must be set to zero*

• virtual int [getLengthInFrames](#page-29-5) ()=0

*method to retrieve the length of the audio data in sample frames*

• virtual int [getNumOfChannels](#page-30-2) ()=0

*method to retrieve the number of channels*

• virtual int [getSampleRate](#page-30-3)  $() = 0$ *method to retrieve the sample rate*

#### <span id="page-29-0"></span>**4.4.1 Detailed Description**

virtual base class for audio file handling, needs to be inherited in order to give the synthesis access to the audio data

Definition at line 164 of file SOLOISTPitchSynthesizerAPI.h.

#### <span id="page-29-1"></span>**4.4.2 Constructor & Destructor Documentation**

```
4.4.2.1 CAudioReader::CAudioReader ( ) [inline]
```
constructor

Definition at line 172 of file SOLOISTPitchSynthesizerAPI.h.

{};

<span id="page-29-4"></span>**4.4.2.2 virtual** CAudioReader::∼CAudioReader **( )** [inline, virtual]

destructor

Definition at line 177 of file SOLOISTPitchSynthesizerAPI.h.

{};

<span id="page-29-2"></span>**4.4.3 Member Function Documentation**

<span id="page-29-5"></span>**4.4.3.1 virtual int** CAudioReader::getLengthInFrames **( )** [pure virtual]

method to retrieve the length of the audio data in sample frames

#### **Returns**

length in sample frames

```
4.4.3.2 virtual int CAudioReader::getNumOfChannels ( ) [pure virtual]
```
method to retrieve the number of channels

### **Returns**

the number of channels

<span id="page-30-3"></span>**4.4.3.3 virtual int** CAudioReader::getSampleRate **( )** [pure virtual]

method to retrieve the sample rate

### **Returns**

the samplerate

### <span id="page-30-1"></span>**4.4.3.4 virtual int** CAudioReader::readAudioData **( float** ∗∗ *ppfAudioData,* **int** *iNumOfFramestoRead* **)** [pure virtual]

reads the actual audio data into a n-dimensional array of channels (usually 1 or 2). If the the number of frames requested exceeds the number of frames available the remaining frames must be set to zero

### **Parameters**

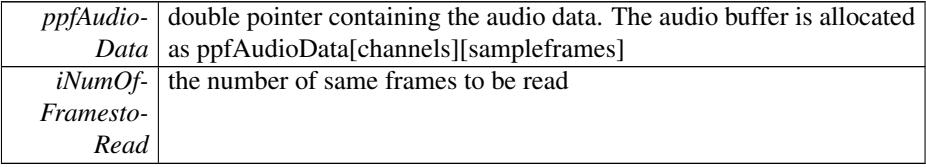

#### **Returns**

NULL if operation was successful

### <span id="page-30-0"></span>**4.4.3.5 virtual int** CAudioReader::seekPos **( int** *iPositionInFrames* **)** [pure virtual]

set a new file read position in sample frames

#### **Parameters**

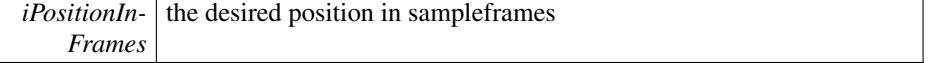

#### **Returns**

NULL if operation was successful

The documentation for this class was generated from the following file:

• [SOLOISTPitchSynthesizerAPI.h](#page-53-5)

#### <span id="page-31-1"></span><span id="page-31-0"></span>**4.5 CSOLOISTPitchAnalysisIf Class Reference**

This class does the PSOLA analysis and pitch segmentation.

#include <SOLOISTPitchAnalysisAPI.h>

#### **Public Member Functions**

- virtual ∼[CSOLOISTPitchAnalysisIf](#page-33-4) ()
- virtual int [ProcessData](#page-37-0) (float ∗∗ppSampleData, int iNumOfFrames)=0 *Does the analysis processing, is basically the same as the SOLOIST Analysis.*
- virtual int [SetEOF](#page-39-0) ()=0

*Tells the analysis that the audio files has ended and processes the remaining internal buffers.*

• virtual int [Reset](#page-38-0)  $() = 0$ 

*Resets analysis to original state.*

• virtual int [DoSegmentation](#page-34-1) ()=0

*Does the segmentation processing, may be called multiple times, e.g. if the a section has been reanalysed. May only be called after [ProcessData\(\)](#page-37-0) and [SetEOF\(\)](#page-39-0) are finished.*

• virtual int [DoSegmentation](#page-34-2) (int iStep)=0

*Same as DoSegmentation, but splits it into 9 (0..8) steps, the last step (8) is the clean up of detected pitches and may be omitted.*

• virtual int [GetSegmentationResult](#page-36-0) [\(stPitchSegmentationResult](#page-53-6) ∗&pstSegmentation-Results)=0

*Retrieves a list of segments, generated by [DoSegmentation\(\)](#page-34-1)*

• virtual int [GetPitchForSection](#page-36-1) (float &fPitch, float &fVelocity, int iStartIdx, int  $i$ EndId $x$  $=$ 0

*If the pitch for a certain section is to be recalculated, call this function.*

• virtual int [ReAnalyseSection](#page-38-1) (float ∗∗ppSampleData, int iNumOfFrames, int i-StartIdx, float fDesiredPitch)=0

*May be used to reanalyse a section of already analyzed data with a given pitch estimate.*

• virtual int [GetPitchResult](#page-36-2) [\(stPitch](#page-53-7) ∗&pstPitch)=0

*Retrieves a list of pitches generated. may only be called after calling DoSegmentation.* • virtual float [GetAvgPitchDeviation](#page-35-0) ()=0

*Returns the average pitch deviation of the optimal pitch. May be used in order to generate MIDI output. The Result should be added to the pitch values in segment list before rounding to MIDI pitches.*

#### 4.5 CSOLOISTPitchAnalysisIf Class Reference 31

• virtual int [GetKey](#page-35-1) (int iKeyOffset=0)=0

*returns the estimated key idx ranging from 0-23 where 0-11 are all major key starting from c and 12-23 are all minor keys*

- virtual void [PutPitches](#page-38-2) [\(stPitch](#page-53-7) ∗pstPitch, int uiNumOfPitches)=0
	- *pitches retrieved by [GetPitchResult\(\)](#page-36-2) may be put back that way*
- virtual void [PutPitchSegments](#page-38-3)[\(stPitchSegmentationResult](#page-53-6) ∗pstSegmentationResults, int uiNumOfSegments)=0

*pitch segments retrieved by [GetSegmentationResult\(\)](#page-36-0) may be put back that way*

• virtual int [ConvertPitchMarks2PitchArrays](#page-33-5) ()=0

*must be called before GetPitchResult*

• virtual void [SetDistancePitchJoinMaxLimit](#page-39-1) (float fVal)=0

*sets the max pitch distance between two pitches that allows them to be joined (default is 0.75)*

• virtual float [GetDistancePitchJoinMaxLimit](#page-35-2) ()=0

*get the current maximum pitch distance value*

• virtual void [SetLengthNoteMinLimit](#page-39-2) (float fVal)=0

*sets the min note length in sec, notes shorter than that value are discarded (default is 0.042sec)*

• virtual float [GetLengthNoteMinLimit](#page-36-3) ()=0

*get the current min note length*

• virtual void [SetDistanceNoteJoinMaxLimit](#page-38-4) (float fVal)=0

*sets the max time distance between two notes that allows them to be joined (default is 0.092sec)*

• virtual float [GetDistanceNoteJoinMaxLimit](#page-35-3) ()=0

*get the current max time distance to join*

• virtual void [SetLengthNoteJoinMaxLimit](#page-39-3) (float fVal)=0

*sets the max note length of a pitch that allows it to be joined (default is 0.184sec)*

- virtual float [GetLengthNoteJoinMaxLimit](#page-36-4) ()=0
	- *get the current the max note length to join*
- virtual int [NormalizeEnergy](#page-37-1) ()=0

*normalizes the pitch energies*

• virtual float [GetAvgPitchForPitches](#page-35-4) [\(\\_stPitch\\_](#page-22-1) ∗pstPitches, int iStartIdx, int i- $EndIdx$ =0

*returns the average pitch for a set of pitches passed*

• virtual void [SetTonalityThreshold](#page-40-2) (float fThreshold)=0

*sets the threhold for tonality detection, default is 5 this value is on some kind of log scale.*

• virtual float [GetTonalityThreshold](#page-37-2) ()=0

*returns the current threshold*

- virtual int [GetDataChunkSizeinBytes](#page-35-5) ()=0
- virtual void [GetDataChunk](#page-35-6) (void ∗pPreAllocatedDataChunk)=0
- virtual bool [SetDataChunk](#page-38-5) (void ∗pDataChunk, int iDataChunkSizeInBytes)=0

**Static Public Member Functions**

- static int [CreateInstance](#page-33-3) [\(CSOLOISTPitchAnalysisIf](#page-31-1) ∗&pCInstance, CPitchMarks-If ∗pcPitchMarks, float fSampleRate, int iNumOfChannels) *Creates an instance of the CSOLOISTOffLineAnalysis class.*
- static int [DestroyInstance](#page-34-0) [\(CSOLOISTPitchAnalysisIf](#page-31-1) ∗&pCInstance) *Destroys an instance of the class.*

#### <span id="page-33-0"></span>**4.5.1 Detailed Description**

This class does the PSOLA analysis and pitch segmentation.

Generally this class should be used as follows:

- generate PitchMark class and pass it to the instance of the class when creating it with CreateInstance. One may also pass a previously save PitchMark class, please refer to the SOLOIST SDK documentation for this. In that case, please skip the [ProcessData\(\)](#page-37-0) and [SetEOF\(\)](#page-39-0) methods.
- call [ProcessData\(\)](#page-37-0) until your input audio is finished
- call [SetEOF\(\)](#page-39-0) in order to tell the class that audio has ended
- call [DoSegmentation\(\)](#page-34-1) in order to kick off the segmentation processing
- call GetSegmentationResult and [GetPitchResult\(\)](#page-36-2) in order to retrieve the results In case of wrong analysis results, use [ReAnalyseSection\(\)](#page-38-1) in order to let the user correct the result For separating or combining segments, use [GetPitchFor-](#page-36-1)[Section\(\)](#page-36-1) to get the overall pitch of the new section. Those new segments must be handled by the application, the internal segment list is not updated.

Definition at line 142 of file SOLOISTPitchAnalysisAPI.h.

#### <span id="page-33-1"></span>**4.5.2 Constructor & Destructor Documentation**

<span id="page-33-4"></span>**4.5.2.1 virtual** CSOLOISTPitchAnalysisIf::∼CSOLOISTPitchAnalysisIf **( )** [inline, virtual]

Definition at line 145 of file SOLOISTPitchAnalysisAPI.h.

{};

#### <span id="page-33-2"></span>**4.5.3 Member Function Documentation**

<span id="page-33-5"></span>**4.5.3.1 virtual int** CSOLOISTPitchAnalysisIf::ConvertPitchMarks2PitchArrays **( )** [pure virtual]

<span id="page-33-3"></span>must be called before GetPitchResult

**4.5.3.2 static int** CSOLOISTPitchAnalysisIf::CreateInstance **(** CSOLOISTPitchAnalysisIf ∗**&** *pCInstance,* **CPitchMarksIf** ∗ *pcPitchMarks,* **float** *fSampleRate,* **int** *iNumOfChannels* **)** [static]

Creates an instance of the CSOLOISTOffLineAnalysis class.

#### **Parameters**

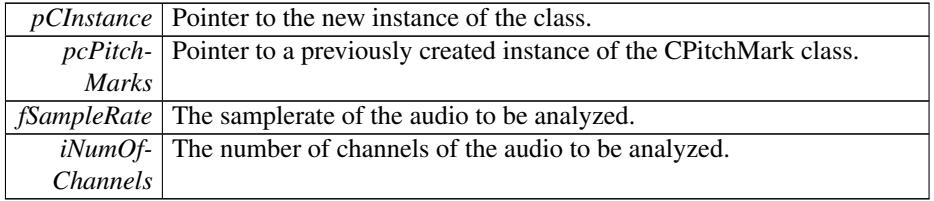

#### **Returns**

 $NO_{ERROR} == 0$  if no error occurred otherwise refer to zErrors.h

### <span id="page-34-0"></span>**4.5.3.3 static int** CSOLOISTPitchAnalysisIf::DestroyInstance **(** CSOLOISTPitchAnalysisIf ∗**&** *pCInstance* **)** [static]

Destroys an instance of the class.

#### **Parameters**

*pCInstance* Pointer to the instance to be destroed

### **Returns**

 $NO_{ERROR} == 0$  if no error occurred otherwise refer to zErrors.h

<span id="page-34-1"></span>**4.5.3.4 virtual int** CSOLOISTPitchAnalysisIf::DoSegmentation **( )** [pure virtual]

Does the segmentation processing, may be called multiple times, e.g. if the a section has been reanalysed. May only be called after [ProcessData\(\)](#page-37-0) and [SetEOF\(\)](#page-39-0) are finished.

#### **Returns**

\_NO\_ERROR == 0 if no error occurred otherwise refer to zErrors.h

<span id="page-34-2"></span>**4.5.3.5 virtual int** CSOLOISTPitchAnalysisIf::DoSegmentation **( int** *iStep* **)** [pure virtual]

Same as DoSegmentation, but splits it into 9 (0..8) steps, the last step (8) is the clean up of detected pitches and may be omitted.

#### **Parameters**

 $iStep$  the current segmentation step, may not be called out of order

#### **Returns**

 $NO$  ERROR == 0 if no error occurred otherwise refer to zErrors.h

<span id="page-35-0"></span>**4.5.3.6 virtual float** CSOLOISTPitchAnalysisIf::GetAvgPitchDeviation **( )** [pure virtual]

Returns the average pitch deviation of the optimal pitch. May be used in order to generate MIDI output. The Result should be added to the pitch values in segment list before rounding to MIDI pitches.

#### **Returns**

The average pitch deviation

<span id="page-35-4"></span>**4.5.3.7 virtual float** CSOLOISTPitchAnalysisIf::GetAvgPitchForPitches **(** \_stPitch\_ ∗ *pstPitches,* **int** *iStartIdx,* **int** *iEndIdx* **)** [pure virtual]

returns the average pitch for a set of pitches passed

### **Parameters**

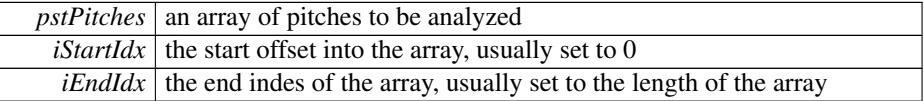

### **Returns**

the average pitch in terms of MIDI notes

- <span id="page-35-6"></span>**4.5.3.8 virtual void** CSOLOISTPitchAnalysisIf::GetDataChunk **( void** ∗ *pPreAllocatedDataChunk* **)** [pure virtual]
- <span id="page-35-5"></span>**4.5.3.9 virtual int** CSOLOISTPitchAnalysisIf::GetDataChunkSizeinBytes **( )** [pure virtual]
- <span id="page-35-3"></span>**4.5.3.10 virtual float** CSOLOISTPitchAnalysisIf::GetDistanceNoteJoinMaxLimit **( )** [pure virtual]

<span id="page-35-2"></span>get the current max time distance to join

**4.5.3.11 virtual float** CSOLOISTPitchAnalysisIf::GetDistancePitchJoinMaxLimit **( )** [pure virtual]

<span id="page-35-1"></span>get the current maximum pitch distance value

**4.5.3.12 virtual int** CSOLOISTPitchAnalysisIf::GetKey **( int** *iKeyOffset =* 0 **)** [pure virtual]

returns the estimated key idx ranging from 0-23 where 0-11 are all major key starting from c and 12-23 are all minor keys

#### **Parameters**

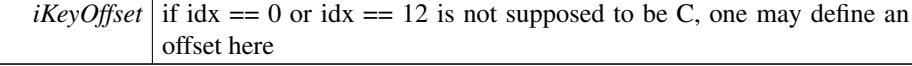

<span id="page-36-4"></span>**4.5.3.13 virtual float** CSOLOISTPitchAnalysisIf::GetLengthNoteJoinMaxLimit **( )** [pure virtual]

<span id="page-36-3"></span>get the current the max note length to join

**4.5.3.14 virtual float** CSOLOISTPitchAnalysisIf::GetLengthNoteMinLimit **( )** [pure virtual]

<span id="page-36-1"></span>get the current min note length

**4.5.3.15 virtual int** CSOLOISTPitchAnalysisIf::GetPitchForSection **( float &** *fPitch,* **float &** *fVelocity,* **int** *iStartIdx,* **int** *iEndIdx* **)** [pure virtual]

If the pitch for a certain section is to be recalculated, call this function.

#### **Parameters**

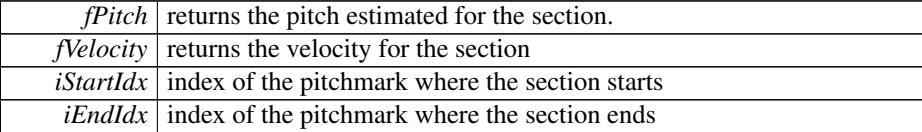

#### **Returns**

 $NO\_ERROR == 0$  if no error occurred otherwise refer to zErrors.h

<span id="page-36-2"></span>**4.5.3.16 virtual int** CSOLOISTPitchAnalysisIf::GetPitchResult **(** stPitch ∗**&** *pstPitch* **)** [pure virtual]

Retrieves a list of pitches generated. may only be called after calling DoSegmentation.

#### **Parameters**

*pstPitch* Pointer to a list of pitches

#### **Returns**

<span id="page-36-0"></span>The number of pitches in the pitch list

### **4.5.3.17 virtual int** CSOLOISTPitchAnalysisIf::GetSegmentationResult **(** stPitchSegmentationResult ∗**&** *pstSegmentationResults* **)** [pure virtual]

Retrieves a list of segments, generated by [DoSegmentation\(\)](#page-34-1)

### **Parameters**

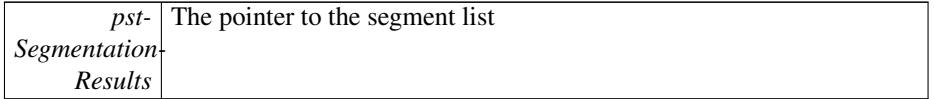

### **Returns**

The number of segments in the segment list

<span id="page-37-2"></span>**4.5.3.18 virtual float** CSOLOISTPitchAnalysisIf::GetTonalityThreshold **( )** [pure virtual]

<span id="page-37-1"></span>returns the current threshold

**4.5.3.19 virtual int** CSOLOISTPitchAnalysisIf::NormalizeEnergy **( )** [pure virtual]

<span id="page-37-0"></span>normalizes the pitch energies

**4.5.3.20 virtual int** CSOLOISTPitchAnalysisIf::ProcessData **( float** ∗∗ *ppSampleData,* **int** *iNumOfFrames* **)** [pure virtual]

Does the analysis processing, is basically the same as the SOLOIST Analysis.

### **Parameters**

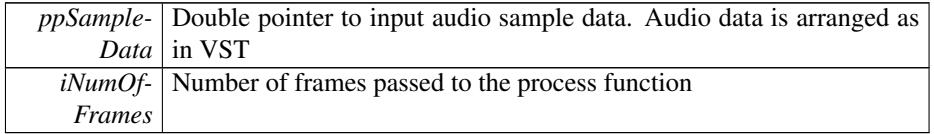

#### **Returns**

### NO ERROR  $== 0$  if no error occurred otherwise refer to zErrors.h

<span id="page-38-2"></span>**4.5.3.21 virtual void** CSOLOISTPitchAnalysisIf::PutPitches **(** stPitch ∗ *pstPitch,* **int** *uiNumOfPitches* **)** [pure virtual]

<span id="page-38-3"></span>pitches retrieved by [GetPitchResult\(\)](#page-36-2) may be put back that way

**4.5.3.22 virtual void** CSOLOISTPitchAnalysisIf::PutPitchSegments **(** stPitchSegmentationResult ∗ *pstSegmentationResults,* **int** *uiNumOfSegments* **)** [pure virtual]

<span id="page-38-1"></span>pitch segments retrieved by [GetSegmentationResult\(\)](#page-36-0) may be put back that way

**4.5.3.23 virtual int** CSOLOISTPitchAnalysisIf::ReAnalyseSection **( float** ∗∗ *ppSampleData,* **int** *iNumOfFrames,* **int** *iStartIdx,* **float** *fDesiredPitch* **)** [pure virtual]

May be used to reanalyse a section of already analyzed data with a given pitch estimate.

#### **Parameters**

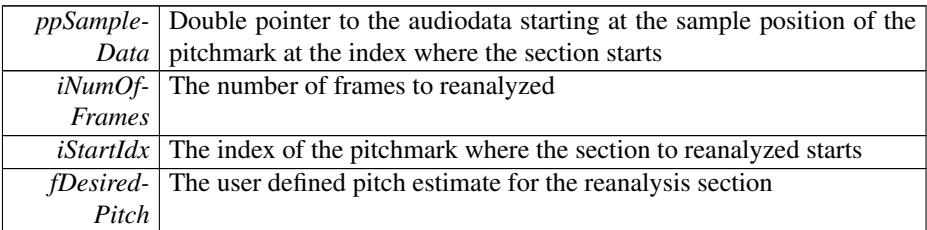

### **Returns**

NO ERROR  $== 0$  if no error occurred otherwise refer to zErrors.h

<span id="page-38-0"></span>**4.5.3.24 virtual int** CSOLOISTPitchAnalysisIf::Reset **( )** [pure virtual]

Resets analysis to original state.

#### **Returns**

 $NO_{ERROR} == 0$  if no error occurred otherwise refer to zErrors.h

- <span id="page-38-5"></span>**4.5.3.25 virtual bool** CSOLOISTPitchAnalysisIf::SetDataChunk **( void** ∗ *pDataChunk,* **int** *iDataChunkSizeInBytes* **)** [pure virtual]
- <span id="page-38-4"></span>**4.5.3.26 virtual void** CSOLOISTPitchAnalysisIf::SetDistanceNoteJoinMaxLimit **( float** *fVal* **)** [pure virtual]

sets the max time distance between two notes that allows them to be joined (default is 0.092sec)

#### **Parameters**

*fVal* the time distance in sec

#### **Returns**

Write description of return value here.

<span id="page-39-1"></span>**4.5.3.27 virtual void** CSOLOISTPitchAnalysisIf::SetDistancePitchJoinMaxLimit **( float** *fVal* **)** [pure virtual]

sets the max pitch distance between two pitches that allows them to be joined (default is 0.75)

#### **Parameters**

*fVal* the max distance in midi pitch  $(1.0)$  = semitone)

#### **Returns**

Write description of return value here.

```
4.5.3.28 virtual int CSOLOISTPitchAnalysisIf::SetEOF ( ) [pure virtual]
```
Tells the analysis that the audio files has ended and processes the remaining internal buffers.

#### **Returns**

 $NO_{ERROR} == 0$  if no error occurred otherwise refer to zErrors.h

<span id="page-39-3"></span>**4.5.3.29 virtual void** CSOLOISTPitchAnalysisIf::SetLengthNoteJoinMaxLimit **( float** *fVal* **)** [pure virtual]

sets the max note length of a pitch that allows it to be joined (default is 0.184sec)

#### **Parameters**

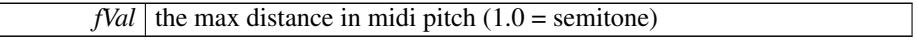

#### **Returns**

Write description of return value here.

<span id="page-39-2"></span>**4.5.3.30 virtual void** CSOLOISTPitchAnalysisIf::SetLengthNoteMinLimit **( float** *fVal* **)** [pure virtual]

sets the min note length in sec, notes shorter than that value are discarded (default is 0.042sec)

#### **Parameters**

 $fVal$  the min note length in sec

#### **Returns**

Write description of return value here.

<span id="page-40-2"></span>**4.5.3.31 virtual void** CSOLOISTPitchAnalysisIf::SetTonalityThreshold **( float** *fThreshold* **)** [pure virtual]

sets the threhold for tonality detection, default is 5 this value is on some kind of log scale.

### **Parameters**

 $\mathbf{I}$ 

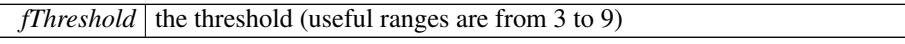

The documentation for this class was generated from the following file:

• [SOLOISTPitchAnalysisAPI.h](#page-53-4)

### <span id="page-40-1"></span><span id="page-40-0"></span>**4.6 CSOLOISTPitchSynthesizerIf Class Reference**

interface for the Pitch synthesizer

#include <SOLOISTPitchSynthesizerAPI.h>

### **Public Types**

- enum [\\_errorCode](#page-44-0) { [kNoError,](#page-44-1) [kInvalidParameter,](#page-44-2) [kIndexOutOfBounds,](#page-44-3) [numOf-](#page-44-4)[ErrorCodes](#page-44-4) }
- enum [PitchClass](#page-44-5) { [C,](#page-44-6) [CSharp,](#page-44-7) [D,](#page-44-8) [DSharp,](#page-44-9) [E,](#page-44-10) [F,](#page-44-11) [FSharp,](#page-44-12) [G,](#page-44-13) [GSharp,](#page-44-14) [A,](#page-44-15) [ASharp,](#page-45-3) [B,](#page-45-4) [kNumOfPitchClasses](#page-45-5) }
- enum [\\_ePitchObjectParam](#page-43-12) { [kPitchObjectPitch,](#page-43-0) [kPitchObjectSmoothInTime-](#page-43-1)[InPercent,](#page-43-1) [kPitchObjectSmoothOutTimeInPercent,](#page-43-2) [kPitchObjectSmoothInPitch,](#page-43-3) [kPitchObjectSmoothOutPitch,](#page-43-4) [kPitchObjectVolumeFadeInTimeInPercent,](#page-43-5) [kPitch](#page-43-6)-[ObjectVolumeFadeOutTimeInPercent,](#page-43-6) [kPitchObjectVolumeFadeInGain,](#page-43-7) [kPitch-](#page-43-8)[ObjectVolumeFadeOutGain,](#page-43-8) [kPitchObjectFormantShift,](#page-43-9) [kPitchObjectDrift,](#page-43-10) [kPitc](#page-43-11)h-[ObjectVolume,](#page-43-11) [numOfPitchObjectParams](#page-43-13) }
- enum [\\_eGlobalParam](#page-42-8) { [kGlobalStretch,](#page-42-2) [kGlobalPitchShift,](#page-42-3) [kGlobalFormant-](#page-42-4)[Shift,](#page-42-4) [kGlobalTune,](#page-42-5) [kGlobalDrift,](#page-42-6) [kGlobalTransitionFactor,](#page-42-7) [numOfGlobalParams](#page-42-9) }

### **Public Member Functions**

• virtual void [reset](#page-50-2)  $() = 0$ 

*resets all pitches to inital state*

- virtual void [processData](#page-49-0) (float ∗∗ppfAudioData, int iNumOfFramestoRead)=0 *generates the audio output at the current position*
- virtual void [setTimePositionInSec](#page-52-3) (double newReadPosition)=0 *set next play position in seconds*
- virtual double [getTimePositionInSec](#page-48-0) () const =0 *retrieve the current play position*
- virtual double [getLengthInSec](#page-46-1) () const =0

*retrieve the current playback length of the synthesizer object. This takes all editing (e.g. stretching) into account.*

• virtual float [getPitchForTimeInSec](#page-47-0) (double dTime)=0

*retrieves the pitch value of the pitch curve a a given point in time. Useful for drawing a pitch curve.*

• virtual float [getEnvelopeForTimeInSec](#page-46-2) (double dTime)=0

*retrieves the volume value of the audio at a given point in time. Useful for drawing the volume envelope.*

- virtual int [getNumOfPitchObjects](#page-47-1) ()=0
	- *retrieves the number of pitch (note) objects*
- virtual errorCode [removePitchObject](#page-49-1) (int iPitchObjectIndex)=0

*removes a pitch object*

• virtual void [removeAllPitchObjects](#page-49-2) ()=0

*removes all pitch objects*

• virtual void [addPitchObject](#page-45-2) [\(stSOLOISTPitchObjectData](#page-54-2) &stInitialPitchObject-Data $=0$ 

*adds a pitch object, the object is put into the right order automatically. Overlapping objects are not allowed but not checked. So, it is in the users responsibility to avoid overlapping.*

• virtual [\\_errorCode](#page-44-0) [splitPitchObject](#page-52-4) (int iPitchObjectIndex, double dRelativeCut-PositionFromStartOfPitchObject)=0

*splits a pitch object into two*

• virtual [\\_errorCode](#page-44-0) [joinPitchObjects](#page-48-1) (int iPitchObjectIndex1, int iPitchObject- $Index2=0$ 

*joins two adjacent pitch objects*

• virtual errorCode [getPitchObjectData](#page-48-2) (int iPitchObjectIndex, [stSOLOISTPitch-](#page-54-2)[ObjectData](#page-54-2) &ObjData)=0

*get the complete property structure of a given pitch object*

• virtual errorCode [setPitchObjectData](#page-51-0) (int iPitchObjectIndex, [stSOLOISTPitch-](#page-54-2)[ObjectData](#page-54-2) &ObjData, bool bUpdateSurroundingObjects=true)=0

*set a complete property structure of a given pitch object*

• virtual [\\_errorCode](#page-44-0) [setPitchObjectBounds](#page-50-0) (int iPitchObjectIndex, double &dNew-StartPos, double &dNewEndPos, bool bUpdateSurroundingObjects=true)=0

*change the onset and offset of a given pitch object. This affects the stretch factor of the pitch object. Onset and offset of the given pitch object must not exceed the corresponding onset and offset of the surrounding objects.*

• virtual [\\_errorCode](#page-44-0) [quantizePitchObjectsToScale](#page-49-3) (std::vector< [PitchClass](#page-44-5) > &-Scale)=0

*quantize all pitch objects to the notes given in the Scale vector*

• virtual errorCode [getPitchObjectBounds](#page-47-2) (int iPitchObjectIndex, double &d-StartPos, double &dEndPos)=0

*retrieve the onset and offset position in seconds of a given pitch object.*

• virtual errorCode [setPitchObjectParam](#page-51-1) (int iPitchObjectIndex, ePitchObject-[Param](#page-43-12) eParam, float fValue)=0

*set a parameter for a give pitch object directly.*

• virtual float [getPitchObjectParam](#page-48-3) (int iPitchObjectIndex, [\\_ePitchObjectParam](#page-43-12) e-Param) const  $=0$ 

*retrieve a parameter for a give pitch object directly.*

- virtual [\\_errorCode](#page-44-0) [setGlobalParam](#page-50-1) [\(\\_eGlobalParam](#page-42-8) eParam, float fValue)=0 *set a global parameter for the whole audio file.*
- virtual float [getGlobalParam](#page-46-3) [\(\\_eGlobalParam](#page-42-8) eParam) const =0 *retrieve a global parameter for the whole audio file.*

#### **Static Public Member Functions**

- static int [CreateInstance](#page-45-1) [\(CSOLOISTPitchSynthesizerIf](#page-40-1) ∗&pCInstance, [CAudio-](#page-28-1)[Reader](#page-28-1) ∗const pCAudioReader, CPitchMarksIf ∗const pCPitchMarks, [CSOLO-](#page-31-1)[ISTPitchAnalysisIf](#page-31-1) ∗const pCAnalysisIf)
	- *creates an instance of the Pitch synthesizer class*
- static int [DestroyInstance](#page-46-0) [\(CSOLOISTPitchSynthesizerIf](#page-40-1) ∗&pCInstance) *destroys an instance of the Pitch synthesizer class*

#### <span id="page-42-0"></span>**4.6.1 Detailed Description**

interface for the Pitch synthesizer

Definition at line 242 of file SOLOISTPitchSynthesizerAPI.h.

#### <span id="page-42-1"></span>**4.6.2 Member Enumeration Documentation**

<span id="page-42-8"></span>**4.6.2.1 enum** CSOLOISTPitchSynthesizerIf::\_eGlobalParam

#### **Enumerator:**

<span id="page-42-2"></span>*kGlobalStretch* set the global stretch factor

<span id="page-42-3"></span>*kGlobalPitchShift* set the global pitch factor in semitones

<span id="page-42-4"></span>*kGlobalFormantShift* set the global formant factor in semitones

<span id="page-42-5"></span>*kGlobalTune* set the global tuning  $1.0 == 100\%$  tuning

*kGlobalDrift* set the global drift

<span id="page-42-7"></span><span id="page-42-6"></span>*kGlobalTransitionFactor* set the global transition factor, this determines how much the drift factor affects the pitch smooth in/out regions of each pitch object

<span id="page-42-9"></span>*numOfGlobalParams* the number of global parameters

Definition at line 604 of file SOLOISTPitchSynthesizerAPI.h.

```
{
    kGlobalStretch,
    kGlobalPitchShift,
    kGlobalFormantShift,
    kGlobalTune,
    kGlobalDrift,
    kGlobalTransitionFactor,
    numOfGlobalParams
};
```
#### <span id="page-43-12"></span>**4.6.2.2 enum** CSOLOISTPitchSynthesizerIf::\_ePitchObjectParam

#### **Enumerator:**

- *kPitchObjectPitch* see [\\_stSOLOISTPitchObjectData\\_::fCurPitch](#page-27-6)
- <span id="page-43-1"></span><span id="page-43-0"></span>*kPitchObjectSmoothInTimeInPercent* see [\\_stSOLOISTPitchObjectData\\_::fPitch](#page-27-2)-[SmoothInTimeInPercent](#page-27-2)
- <span id="page-43-2"></span>*kPitchObjectSmoothOutTimeInPercent* see [\\_stSOLOISTPitchObjectData\\_::fPitc](#page-27-3)h-[SmoothOutTimeInPercent](#page-27-3)
- <span id="page-43-3"></span>*kPitchObjectSmoothInPitch* see [\\_stSOLOISTPitchObjectData\\_::fPitchSmooth-](#page-27-4)[In](#page-27-4)
- <span id="page-43-4"></span>*kPitchObjectSmoothOutPitch* see [\\_stSOLOISTPitchObjectData\\_::fPitchSmooth-](#page-27-5)[Out](#page-27-5)
- <span id="page-43-5"></span>*kPitchObjectVolumeFadeInTimeInPercent* see [\\_stSOLOISTPitchObjectData\\_::f](#page-28-3)-[VolumeFadeInTimeInPercent](#page-28-3)
- <span id="page-43-6"></span>*kPitchObjectVolumeFadeOutTimeInPercent* see [\\_stSOLOISTPitchObjectData-](#page-28-4) [\\_::fVolumeFadeOutTimeInPercent](#page-28-4)
- <span id="page-43-7"></span>*kPitchObjectVolumeFadeInGain* see [\\_stSOLOISTPitchObjectData\\_::fVolumeFa](#page-28-5)de-**[InGain](#page-28-5)**
- <span id="page-43-8"></span>*kPitchObjectVolumeFadeOutGain* see [\\_stSOLOISTPitchObjectData\\_::fVolume-](#page-28-6)**[FadeOutGain](#page-28-6)**
- <span id="page-43-9"></span>*kPitchObjectFormantShift* see [\\_stSOLOISTPitchObjectData\\_::fFormantFactor,](#page-27-1) here not as factor but in semitones
- *kPitchObjectDrift* see [\\_stSOLOISTPitchObjectData\\_::fDrift](#page-27-0)

<span id="page-43-10"></span>*kPitchObjectVolume* see [\\_stSOLOISTPitchObjectData\\_::fVolumeFactor](#page-28-2)

<span id="page-43-13"></span><span id="page-43-11"></span>*numOfPitchObjectParams* number of parameters

Definition at line 544 of file SOLOISTPitchSynthesizerAPI.h.

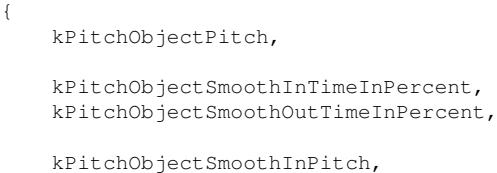

kPitchObjectSmoothOutPitch,

```
kPitchObjectVolumeFadeInTimeInPercent,
   kPitchObjectVolumeFadeOutTimeInPercent,
   kPitchObjectVolumeFadeInGain,
   kPitchObjectVolumeFadeOutGain,
   kPitchObjectFormantShift,
   kPitchObjectDrift,
   kPitchObjectVolume,
   numOfPitchObjectParams
};
```
### <span id="page-44-0"></span>**4.6.2.3 enum** CSOLOISTPitchSynthesizerIf::\_errorCode

#### **Enumerator:**

```
kNoError
kInvalidParameter
kIndexOutOfBounds
numOfErrorCodes
```
<span id="page-44-4"></span>Definition at line 290 of file SOLOISTPitchSynthesizerAPI.h.

```
{
    kNoError,
    kInvalidParameter,
    kIndexOutOfBounds,
    numOfErrorCodes
};
```
### <span id="page-44-5"></span>**4.6.2.4 enum** CSOLOISTPitchSynthesizerIf::PitchClass

**Enumerator:**

<span id="page-44-15"></span><span id="page-44-14"></span><span id="page-44-13"></span><span id="page-44-12"></span><span id="page-44-11"></span><span id="page-44-10"></span><span id="page-44-9"></span><span id="page-44-8"></span><span id="page-44-7"></span><span id="page-44-6"></span>*C CSharp D DSharp E F FSharp G GSharp A*

<span id="page-45-4"></span><span id="page-45-3"></span>*ASharp B kNumOfPitchClasses*

<span id="page-45-5"></span>Definition at line 496 of file SOLOISTPitchSynthesizerAPI.h.

```
{
    C,
    CSharp,
    D_{I}DSharp,
    E,
    F,
    FSharp,
    G,
    GSharp,
    A,
    ASharp,
    B,
    kNumOfPitchClasses
};
```
#### <span id="page-45-0"></span>**4.6.3 Member Function Documentation**

### <span id="page-45-2"></span>**4.6.3.1 virtual void** CSOLOISTPitchSynthesizerIf::addPitchObject **(** stSOLOISTPitchObjectData **&** *stInitialPitchObjectData* **)** [pure virtual]

adds a pitch object, the object is put into the right order automatically. Overlapping objects are not allowed but not checked. So, it is in the users responsibility to avoid overlapping.

**Parameters**

| stInitial-     |  |
|----------------|--|
| $PitchObject-$ |  |
| Data           |  |

<span id="page-45-1"></span>**4.6.3.2 static int** CSOLOISTPitchSynthesizerIf::CreateInstance **(** CSOLOISTPitchSynthesizerIf ∗**&** *pCInstance,* CAudioReader ∗**const** *pCAudioReader,* **CPitchMarksIf** ∗**const** *pCPitchMarks,* CSOLOISTPitchAnalysisIf ∗**const** *pCAnalysisIf* **)** [static]

creates an instance of the Pitch synthesizer class

**Parameters**

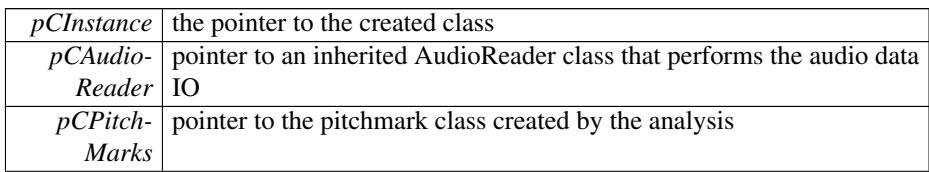

#### **Returns**

\_errorCode

### <span id="page-46-0"></span>**4.6.3.3 static int** CSOLOISTPitchSynthesizerIf::DestroyInstance **(** CSOLOISTPitchSynthesizerIf ∗**&** *pCInstance* **)** [static]

destroys an instance of the Pitch synthesizer class

#### **Parameters**

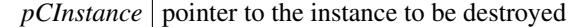

#### **Returns**

an \_errorCode

<span id="page-46-2"></span>**4.6.3.4 virtual float** CSOLOISTPitchSynthesizerIf::getEnvelopeForTimeInSec **( double** *dTime* **)** [pure virtual]

retrieves the volume value of the audio at a given point in time. Useful for drawing the volume envelope.

#### **Parameters**

*dTime* time is seconds

### **Returns**

the volume at the given time.  $1 =$  fullscale

<span id="page-46-3"></span>**4.6.3.5 virtual float** CSOLOISTPitchSynthesizerIf::getGlobalParam **(** \_eGlobalParam *eParam* **) const** [pure virtual]

retrieve a global parameter for the whole audio file.

#### **Parameters**

```
eParamCSOLOISTPitchSynthesizerIf::-
     _eGlobalParam)
```
#### **Returns**

<span id="page-46-1"></span>the value of the parameter

**4.6.3.6 virtual double** CSOLOISTPitchSynthesizerIf::getLengthInSec **( ) const** [pure virtual]

retrieve the current playback length of the synthesizer object. This takes all editing (e.g. stretching) into account.

#### **Returns**

playback length in seconds

<span id="page-47-1"></span>**4.6.3.7 virtual int** CSOLOISTPitchSynthesizerIf::getNumOfPitchObjects **( )** [pure virtual]

retrieves the number of pitch (note) objects

#### **Returns**

number of pitch objects

<span id="page-47-0"></span>**4.6.3.8 virtual float** CSOLOISTPitchSynthesizerIf::getPitchForTimeInSec **( double** *dTime* **)** [pure virtual]

retrieves the pitch value of the pitch curve a a given point in time. Useful for drawing a pitch curve.

### **Parameters**

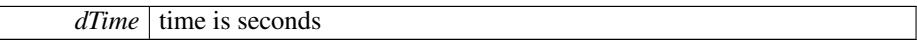

### **Returns**

the pitch in semitones at the given time. Returns -1 if there is no pitch detected.

<span id="page-47-2"></span>**4.6.3.9 virtual** \_errorCode CSOLOISTPitchSynthesizerIf::getPitchObject-Bounds **( int** *iPitchObjectIndex,* **double &** *dStartPos,* **double &** *dEndPos* **)** [pure virtual]

retrieve the onset and offset position in seconds of a given pitch object.

### **Parameters**

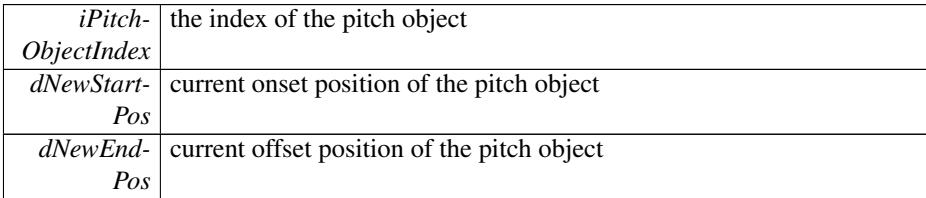

#### **Returns**

\_errorCode

<span id="page-48-2"></span>**4.6.3.10 virtual** \_errorCode CSOLOISTPitchSynthesizerIf::getPitchObjectData **( int** *iPitchObjectIndex,* stSOLOISTPitchObjectData **&** *ObjData* **)** [pure virtual]

get the complete property structure of a given pitch object

### **Parameters**

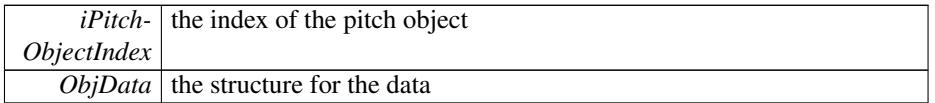

#### **Returns**

\_errorCode

<span id="page-48-3"></span>**4.6.3.11 virtual float** CSOLOISTPitchSynthesizerIf::getPitchObjectParam **( int** *iPitchObjectIndex,* \_ePitchObjectParam *eParam* **) const** [pure virtual]

retrieve a parameter for a give pitch object directly.

#### **Parameters**

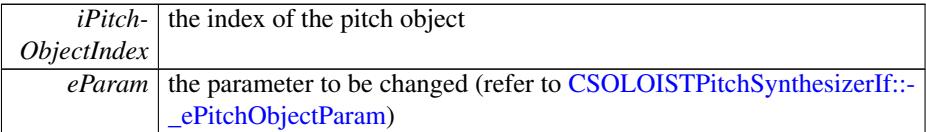

### **Returns**

the value of the parameter

<span id="page-48-0"></span>**4.6.3.12 virtual double** CSOLOISTPitchSynthesizerIf::getTimePositionInSec **( ) const** [pure virtual]

retrieve the current play position

#### **Returns**

the current play position

<span id="page-48-1"></span>**4.6.3.13 virtual** \_errorCode CSOLOISTPitchSynthesizerIf::joinPitchObjects **( int** *iPitchObjectIndex1,* **int** *iPitchObjectIndex2* **)** [pure virtual]

joins two adjacent pitch objects

### **Parameters**

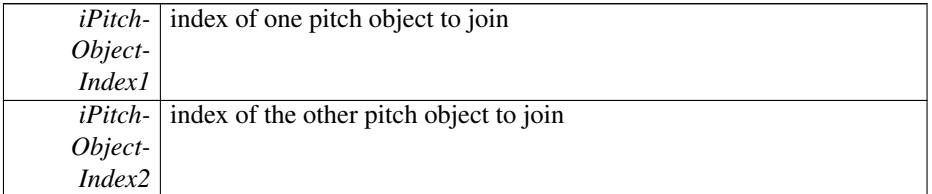

#### **Returns**

\_errorCode

<span id="page-49-0"></span>**4.6.3.14 virtual void** CSOLOISTPitchSynthesizerIf::processData **( float** ∗∗ *ppfAudioData,* **int** *iNumOfFramestoRead* **)** [pure virtual]

generates the audio output at the current position

### **Parameters**

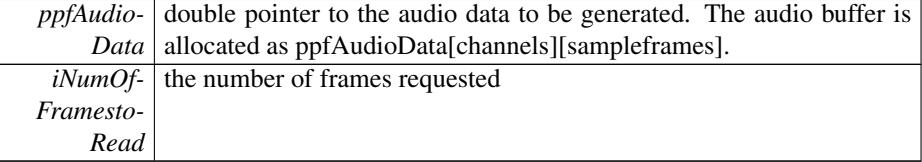

### <span id="page-49-3"></span>**4.6.3.15 virtual** \_errorCode CSOLOISTPitchSynthesizerIf::quantizePitch-ObjectsToScale **( std::vector**< PitchClass > **&** *Scale* **)** [pure virtual]

quantize all pitch objects to the notes given in the Scale vector

### **Parameters**

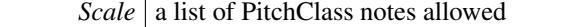

#### **Returns**

\_errorCode

### <span id="page-49-2"></span>**4.6.3.16 virtual void** CSOLOISTPitchSynthesizerIf::removeAllPitchObjects **( )** [pure virtual]

removes all pitch objects

### **Returns**

<span id="page-49-1"></span>\_errorCode

### **4.6.3.17 virtual** \_errorCode CSOLOISTPitchSynthesizerIf::removePitchObject **( int** *iPitchObjectIndex* **)** [pure virtual]

removes a pitch object

### **Parameters**

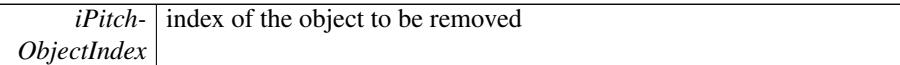

#### **Returns**

\_errorCode

<span id="page-50-2"></span>**4.6.3.18 virtual void** CSOLOISTPitchSynthesizerIf::reset **( )** [pure virtual]

<span id="page-50-1"></span>resets all pitches to inital state

**4.6.3.19 virtual** \_errorCode CSOLOISTPitchSynthesizerIf::setGlobalParam **(** \_eGlobalParam *eParam,* **float** *fValue* **)** [pure virtual]

set a global parameter for the whole audio file.

### **Parameters**

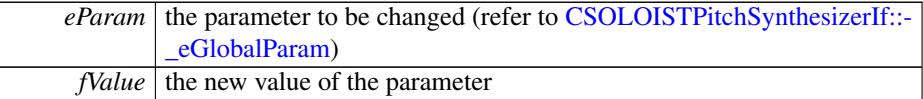

### **Returns**

<span id="page-50-0"></span>**4.6.3.20 virtual** \_errorCode CSOLOISTPitchSynthesizerIf::setPitchObject-Bounds **( int** *iPitchObjectIndex,* **double &** *dNewStartPos,* **double &** *dNewEndPos, bool bUpdateSurroundingObjects* = true ) [pure virtual]

change the onset and offset of a given pitch object. This affects the stretch factor of the pitch object. Onset and offset of the given pitch object must not exceed the corresponding onset and offset of the surrounding objects.

### **Parameters**

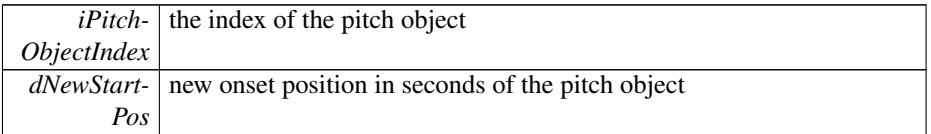

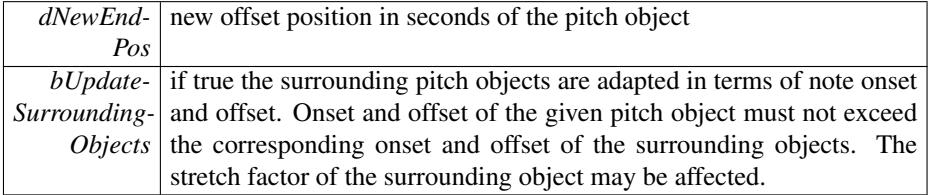

#### **Returns**

\_errorCode

<span id="page-51-0"></span>**4.6.3.21 virtual** \_errorCode CSOLOISTPitchSynthesizerIf::setPitchObjectData **( int** *iPitchObjectIndex,* stSOLOISTPitchObjectData **&** *ObjData,* **bool** *bUpdateSurroundingObjects =* true **)** [pure virtual]

set a complete property structure of a given pitch object

### **Parameters**

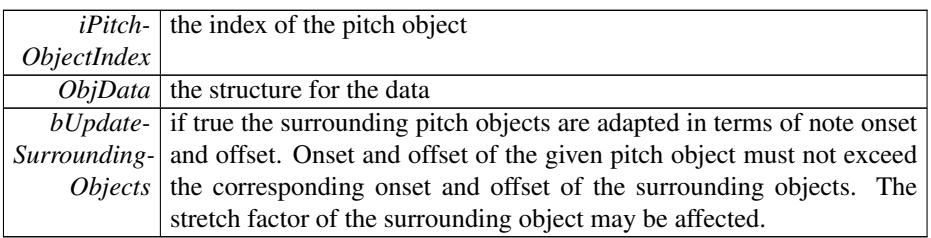

#### **Returns**

\_errorCode

<span id="page-51-1"></span>**4.6.3.22 virtual** \_errorCode CSOLOISTPitchSynthesizerIf::setPitchObject-Param **( int** *iPitchObjectIndex,* \_ePitchObjectParam *eParam,* **float** *fValue* **)** [pure virtual]

set a parameter for a give pitch object directly.

### **Parameters**

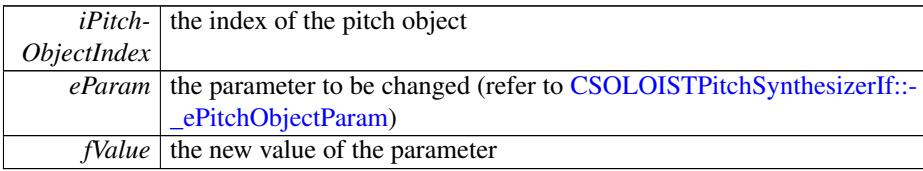

#### **Returns**

### <span id="page-52-3"></span>**4.6.3.23 virtual void** CSOLOISTPitchSynthesizerIf::setTimePositionInSec **( double** *newReadPosition* **)** [pure virtual]

set next play position in seconds

### **Parameters**

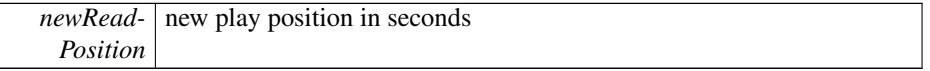

<span id="page-52-4"></span>**4.6.3.24 virtual** \_errorCode CSOLOISTPitchSynthesizerIf::splitPitchObject **( int** *iPitchObjectIndex,* **double** *dRelativeCutPositionFromStartOfPitchObject* **)** [pure virtual]

splits a pitch object into two

### **Parameters**

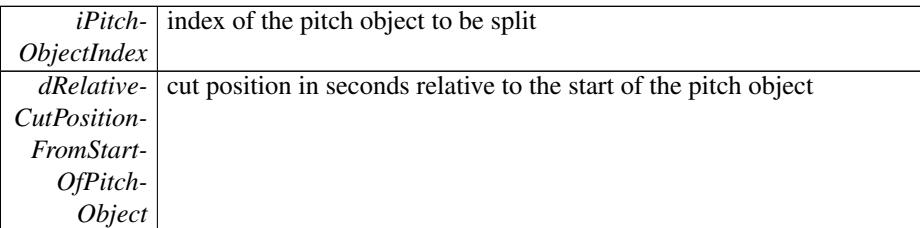

### **Returns**

\_errorCode

The documentation for this class was generated from the following file:

• [SOLOISTPitchSynthesizerAPI.h](#page-53-5)

# <span id="page-52-0"></span>**5 File Documentation**

### <span id="page-52-1"></span>**5.1 DoxyfileTune.txt File Reference**

### <span id="page-52-2"></span>**5.2 PSOLAAPI.h File Reference**

#include "SampleInfo.h" Include dependency graph for PSOLAAPI.h: This graph shows which files directly or indirectly include this file:

### <span id="page-53-0"></span>**5.2.1 Detailed Description**

<span id="page-53-4"></span>Definition in file [PSOLAAPI.h.](#page-0-0)

### <span id="page-53-1"></span>**5.3 SOLOISTPitchAnalysisAPI.h File Reference**

#include "PSOLAAPI.h" Include dependency graph for SOLOISTPitchAnalysis-API.h:

### **Classes**

- struct[\\_stPitchSegmentationResult\\_](#page-23-3)
	- *Structure containing the result of the segmentation.*
- struct \_stPitch

*Structure containing the pitch information for the single pitches.*

• class [CSOLOISTPitchAnalysisIf](#page-31-1)

*This class does the PSOLA analysis and pitch segmentation.*

### **Typedefs**

- typedef struct [stPitchSegmentationResult](#page-53-6) stPitchSegmentationResult *Structure containing the result of the segmentation.*
- typedef struct [\\_stPitch\\_](#page-22-1) [stPitch](#page-53-7) *Structure containing the pitch information for the single pitches.*

#### <span id="page-53-2"></span>**5.3.1 Typedef Documentation**

<span id="page-53-7"></span>**5.3.1.1 typedef struct** \_stPitch\_ stPitch

Structure containing the pitch information for the single pitches.

Pitches are spaced in time according to the pitch. The indexes are equivalent to the indexes of the pitchmarks.

<span id="page-53-6"></span>**5.3.1.2 typedef struct** \_stPitchSegmentationResult\_ stPitchSegmentationResult

Structure containing the result of the segmentation.

It contains the estimated pitch and velocity, as well as the beginning and end of the segment in terms of sample position and in terms of referenced pitchmark indexes.

### <span id="page-53-3"></span>**5.4 SOLOISTPitchSynthesizerAPI.h File Reference**

**Classes**

<span id="page-53-5"></span>• struct [\\_stSOLOISTPitchObjectData\\_](#page-24-1)

*structure that keeps the properties of each pitch object aka note object*

- class [CAudioReader](#page-28-1)
	- *virtual base class for audio file handling, needs to be inherited in order to give the synthesis access to the audio data*
- class [CSOLOISTPitchSynthesizerIf](#page-40-1)

*interface for the Pitch synthesizer*

### **Typedefs**

• typedef struct [\\_stSOLOISTPitchObjectData\\_](#page-24-1) [stSOLOISTPitchObjectData](#page-54-2) *structure that keeps the properties of each pitch object aka note object*

### **Functions**

- std::vector < [CSOLOISTPitchSynthesizerIf::PitchClass](#page-44-5) > [generateScaleBased-](#page-54-3)[OnScaleIdx](#page-54-3) (int iScaleIdx)
- <span id="page-54-0"></span>**5.4.1 Typedef Documentation**
- <span id="page-54-2"></span>**5.4.1.1 typedef struct** \_stSOLOISTPitchObjectData\_ stSOLOISTPitchObjectData

structure that keeps the properties of each pitch object aka note object

- <span id="page-54-1"></span>**5.4.2 Function Documentation**
- <span id="page-54-3"></span>**5.4.2.1 std::vector**<CSOLOISTPitchSynthesizerIf::PitchClass> generateScaleBasedOnScaleIdx **( int** *iScaleIdx* **)**